Федеральное государственное автономное образовательное учреждение высшего образования «СИБИРСКИЙ ФЕДЕРАЛЬНЫЙ УНИВЕРСИТЕТ» Космических и Информационных Технологий институт Информационные системы

кафедра

УТВЕРЖДАЮ Заведующий кафедрой ИС П.П. Дьячук подпись инициалы, фамилия  $\kappa$   $\gg$  2020 г.

## **БАКАЛАВРСКАЯ РАБОТА**

09.03.02 - «Информационные системы и технологии»

Разработка автоматизированной информационной системы поиска и сравнения предложений товаров среди известных интернет-магазинов

Руководитель <u>подпись, дата доцент, к.т.н.</u> <u>И. А. Легалов</u> Руководитель должность, учёная степень

Выпускник <u>Фергия (Фергия и Н. Я. Ерыкалов</u> инициалы, фамилия

Красноярск 2020

Федеральное государственное автономное образовательное учреждение высшего образования «СИБИРСКИЙ ФЕДЕРАЛЬНЫЙ УНИВЕРСИТЕТ» Космических и Информационных Технологий .<br>институт

Информационные системы

кафедра

УТВЕРЖДАЮ Заведующий кафедрой ИС  $\frac{\prod_{i=1}^{n} \prod_{i=1}^{n} x_i}{\prod_{i=1}^{n} x_i}$  $\overline{u}$ подпись инициалы, фамилия «  $\longrightarrow$  2020 г.

## ЗАДАНИЕ НА ВЫПУСКНУЮ КВАЛИФИКАЦИОННУЮ РАБОТУ **в форме бакалаврской работы**

Студенту Ерыкалову Никите Ярославовичу

Группа: КИ16-13Б Направление: 09.03.02 «Информационные системы и технологии»

Тема выпускной квалификационной работы: «Разработка автоматизированной информационной системы поиска и сравнения предложений товаров среди известных интернет-магазинов»

Утверждена приказом по университету № 6499/с от 22.05.2020 г.

Руководитель ВКР: И.А. Легалов, к.т.н., доцент кафедры «Информационные системы» ИКИТ СФУ.

Исходные данные для ВКР: Требования к разрабатываемой системе, методические указания научного руководителя, учебные пособия.

Перечень разделов для ВКР: Введение, теоретическая часть, практическая часть, заключение, список использованных источников, приложения.

Перечень графического материала: Презентация, выполненная в Microsoft Office PowerPoint 2013.

Руководитель ВКР  $\frac{1}{\text{number} \cdot \text{area}}$   $\frac{1}{\text{number} \cdot \text{area}}$ инициалы и фамилия

Задание принял к исполнению  $\iff$  Н. Я. Ерыкалов

подпись, дата и нициалы и фамилия студента

 $\kappa$   $\rightarrow$  2020  $\Gamma$ .

#### **PEФEPAT**

Выпускная квалификационная работа по теме «Разработка автоматизированной информационной системы поиска и сравнения предложений товаров среди известных интернет-магазинов» содержит 57 страницу текстового документа, 21 иллюстрацию, 2 таблицы, 17 использованных источников.

Актуальность.

Ежедневно человек совершает покупки, будь это предметы первой необходимости, продукты или бытовая техника и все это не обходится без походов в магазин. Но сейчас, в связи развитием Интернет технологий в России и во всем мире наблюдается рост в сфере онлайн торговли. Таким образом создание сайта-агрегатор для поиска и сравнения предложений товаров в интернет-магазинах облегчит задачу для будущих покупатель в сети интернет.

Объектом исследования является интернет-магазины.

Предметом исследования являются функции и задачи сервисов поиска и сравнения предложений товаров среди известных интернет-магазинов

Целью работы является разработка автоматизированной системы, позволяющей сравнивать цены на товары в интернет-магазинах.

Основные задачи:

анализ существующего программного обеспечения и целесообразность автоматизации

- моделирование структуры сайта;
- выбор способа реализации;
- проектировка и разработка АИС.

Практическая значимость проекта заключается в том, что с помощью данного сервиса можно найти наиболее выгодное предложение товара на площадках известных интернет-магазинов и всю информацию: наличие, характеристики, отзывы, цену; не выходя из дома.

# **СОДЕРЖАНИЕ**

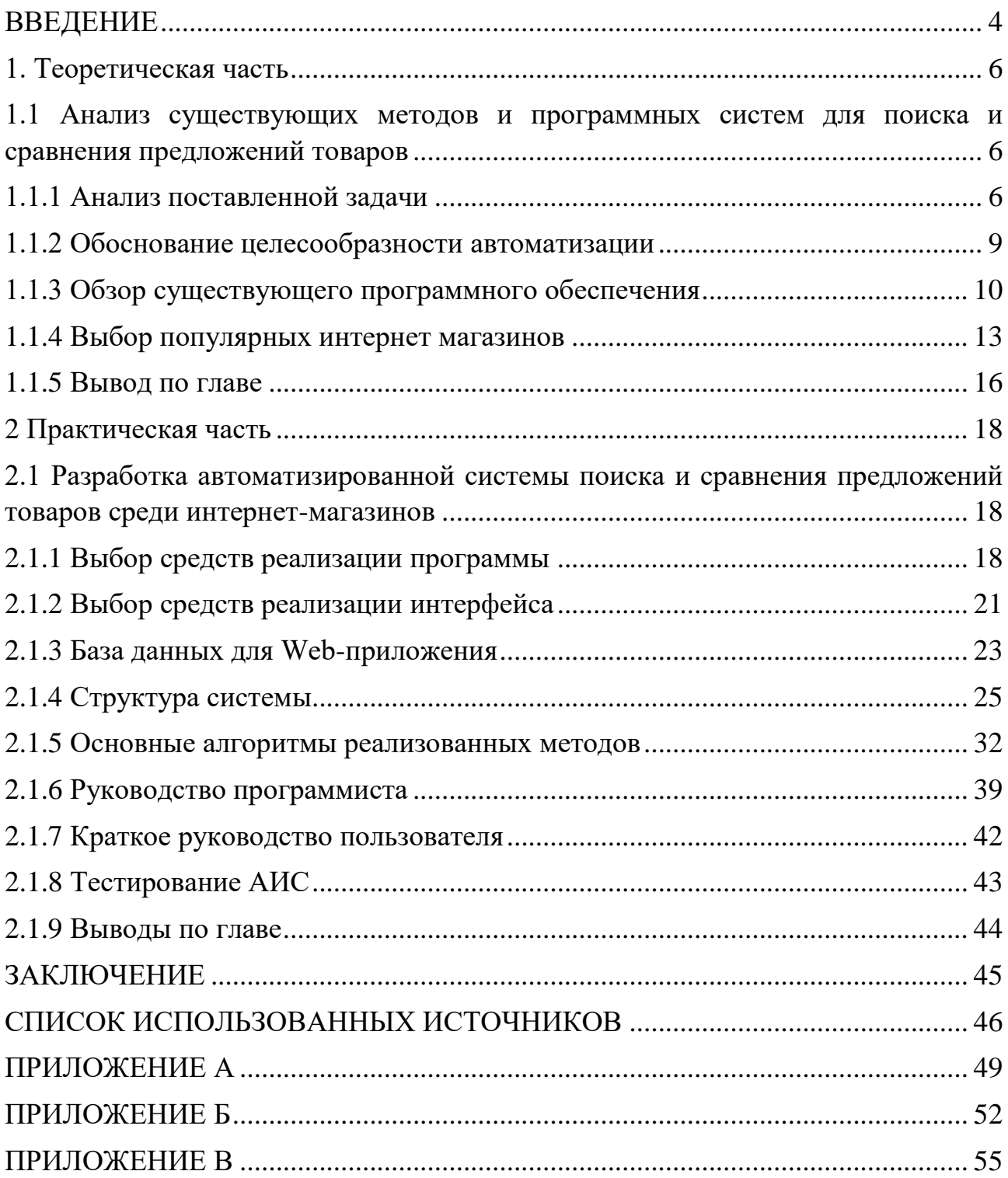

#### **ВВЕДЕНИЕ**

<span id="page-5-0"></span>В настоящее время при помощи Интернета можно приобрести практически любой товар или услугу и большинство торговых компаний имеют свои электронные магазины. Ведь Интернет-магазин – это очень удобная система демонстрации и продажи товаров и услуг в сети. Интернет-магазин подходят для размещения большого количества информации, позволяет оперативно обновлять ассортимент и контролировать цены на товары и услуги.

Со стороны покупателя наличие большого количества Интернет-магазинов так же является плюсом, любой пользователь интернета может зайти на сайт нужного магазина и сразу же найти информацию об интересующем его товаре или услуге. Но проблема в том, что обычно покупатели ищут такой магазин, в котором покупка интересующего их товара будет максимально выгодной. Из-за обилия интернет магазинов у покупателя уходит достаточно много времени на сравнение цен.

Таким образом, создание автоматизированной информационной системы или АИС для поиска и сравнения предложений товаров среди известных интернет-магазинов является актуальной задачей. Подобная система поможет сэкономить большое количество времени, благодаря автоматизации процессов.

Цель и задачи. Целью выпускной квалифицированной работы является разработка автоматизированной информационной системы, позволяющей сравнивать цены на товары в интернет-магазинах.

Для достижения этой цели необходимо выполнить следующие задачи

Исследовать интернет магазины, раскрыть их понятие

Рассмотреть существующее программное обеспечение, позволяющие сравнивать цены в интернет-магазинах

Разработать структуру системы

Выбрать наиболее удобную среду разработки и язык программирования

- Разработать удобный для пользователя интерфейс программы
- Реализовать выбранную структуру
- Провести отладку системы и протестировать
- Сформировать руководство пользователя и программиста

<span id="page-7-0"></span>**1 Теоретическая часть** 

## <span id="page-7-1"></span>1.1 Анализ существующих методов и программных систем для поиска и сравнения предложений товаров

Разработка автоматизированной информационной системы или АИС для поиска и сравнения предложений товаров среди известных интернет-магазинов требует проведения анализа поставленной задачи, а также обзора существующего программного обеспечения в выбранной области, и провести его анализ.

#### <span id="page-7-2"></span>1.1.1 Анализ поставленной залачи

Интернет-магазин – это магазин, витрина которого находится в сети Интернет и который даёт возможность заказывать товар онлайн. При запуске сайта интернет-магазина, пользователь видит каталог товаров с разделением по области применения, цену и рейтинг товара, основанный на отзывах клиентов, которые уже приобретали и использовали этот товар. На основе этих параметров пользователь выбирает наиболее подходящий ему товар и совершает заказ. Заказывая товары в интернет-магазинах, пользователь может получить товар тремя основными способами:

самовывоз – забрав товар из филиал или партнера магазина, на сайте которого он совершил заказ;

почтовой службой – забрав товара из почтовой точки наиболее подходящей ему территориально;

курьерской службой – ожидая доставку в определенное время и дату по месту проживания или места работы.

Оплатить товар можно при получении или через интернет, например при помощи банковской карты или систем электронных денег – Яндекс.Деньги, Webmoney или OIWI.

В стандартной модели интернет-магазина лежат три основные функциональные элемента:

- каталог товаров;
- пользовательская корзина;
- поисковая система.

Каталог товаров представляет собой многоуровневую структуру данных, основная функция которой точно и понятно демонстрировать разделение всех предложений товаров по определенным критериям на разделы и подразделы, где находятся уже ссылки на определенный товар. Используя такой вид упорядочивания товаров, можно в разы уменьшить затраты времени на поиск необходимого товара из всего списка.

Пользовательская корзина представляет массив данных, в ячейках которой сохранены те товары и их количество, которые пользователь намеревается приобрести.

Поисковая система представляет собой

Поисковая система представляет собой часть динамического каталога, функционал которой заключается в поиске информации о товарах. Этот элемент необходим в тех случаях, когда каталог представлен слишком сложной структурой для восприятия пользователю, и он не знает в каком разделе или подразделе находится ссылка на необходимый ему товар. Для более быстрого поиска информации о товаре, вся логика элемента реализована на стороне сервера. Благодаря поисковой системе уменьшается затраты времени на поиск информации о товаре, по сравнению с переходами по разделам и подразделам.

На рисунке 1 представлен график количества поисковых запросов по фразе интернет магазин за последний год. По графику можно заметить, что количество таких запросов увеличивается в течении года.

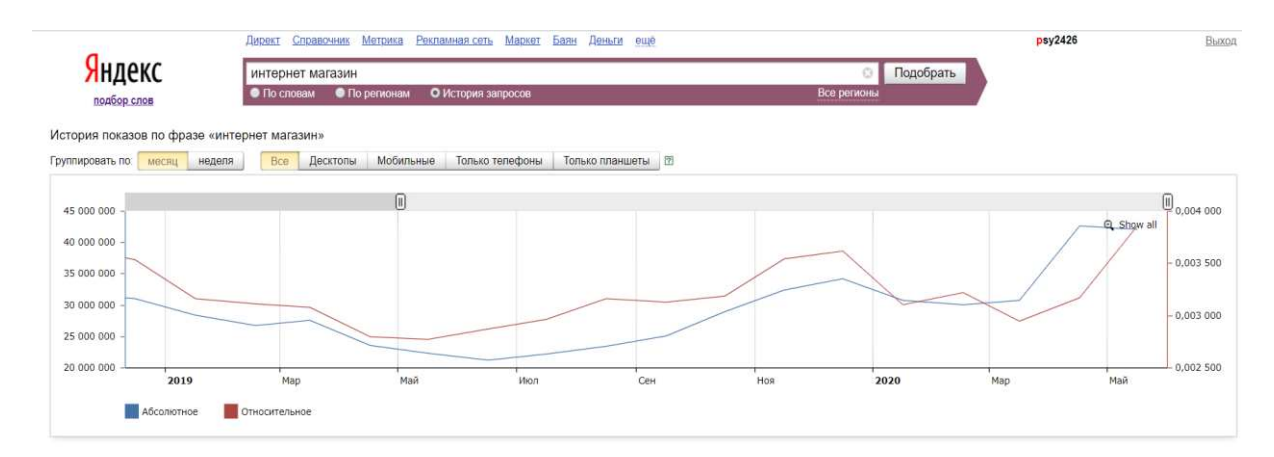

Рисунок 1 – График количества поисковых запросов

Такой рост числа поисковых запросов связанных с интернет-магазинами можно объяснить тем, что это выгодно и компаниям и покупателю. Ниже рассмотрим ряд преимуществ над обычным магазином для каждой стороны.

Преимущества для компании:

доступность в режиме 24/7. Интернет-магазин работает ежедневно и круглосуточно, это ценится людьми с высоким уровнем занятости, которые не желают тратить единственные выходные дни для поездок по магазинам;

аренда. Нет необходимости арендовать помещение для выставочных торговых залов. Достаточно только складского помещения;

нет региональных ограничений. Можно находить клиентов как в своем городе или области, так и по всей стране;

ассортимент товаров. Виртуальная площадка может предложить более обширный ассортимент товаров, что невозможно для обычных магазинов, которые ограничены размерами торгового зала.

Преимущества для покупателя:

экономия времени. Покупатель экономит время, приобретая той или иной товар в интернет-магазине, потому что не тратит свое драгоценные часы на поездки по магазинам в поисках нужного товара;

экономия денег. Товары в интернет-магазинах зачастую стоят дешевле, чем в традиционных торговых точках;

никто не повлияет на ваш выбор. Используя интернет-магазин вам не будут мешать консультанты, которые будут навязывать ненужные вам товары или услуги.

полноценные характеристики товаров. Приобретая вещи в интернетмагазине вы можете быстро найти самую подробную характеристику товара и уже исходя из полученных сведений сделать выбор.

#### <span id="page-10-0"></span>1.1.2 Обоснование целесообразности автоматизации

Для обоснования целесообразности разработки АИС поиск и сравнение предложений товаров в интернет-магазинах, нужно рассмотреть необходимые для сервиса функции, которые будут необходимы покупателю.

Когда клиент знает, какой товар ему нужен, он целенаправленно ищет именно его на сайтах интернет-магазинов. Штудируя магазин за магазином покупатель пытается найти наиболее выгодное предложение товара. Где-то завышенные цены, где-то доставки нужно ждать от недели и более, так же товара попросту может не быть в наличии. Поэтому в разрабатываемой системе при запросе товара должны выводиться цены и ссылки на интернет-магазины в которых нужный товар будет в наличии.

В тех ситуациях, когда клиент не знает, какая именно модель товара ему нужна, должна выводиться витрина все возможных предложений из товаров данной категории. При клике на определенный товар должна выводиться цена, наличие в магазинах, отзывы о товаре и его характеристики. Ведь каждый человек перед покупкой опирается на отзывы и интересующие его характеристики товара.

Так же, для удобства пользователя, витрина товаров разрабатываемой системы должна иметь сортировку по названию, количеству отзывов и цене.

В итоге покупатель тратит довольно большое количество своего времени на выбор и поиск товаров в интернет-магазине. Поэтому разработка АИС поиска и сравнения предложений товаров среди известных интернет-магазинов является

целесообразным. Именно для того чтобы покупатели тратили гораздо меньше времени на поиски самого выгодного предложения нужного им товара.

#### <span id="page-11-0"></span>1.1.3 Обзор существующего программного обеспечения

В наше время разработано большое количество программ для получения цен из интернет-магазинов. Рассмотрим некоторые из них с целью определения основных и более важных свойств, которыми должен обладать разрабатываемая АИС поиска и сравнения предложений товаров.

Один из таких программ – Яндекс. Маркет. Данный сервис имеет самую большую базу интернет-магазинов работая со всей Россией и имеет следующие функции: регистрация, мобильная версия сайта, сравнение товара, корзина, отложенные товары, выбор вашего региона проживания, системы комментариев и отзывов о товарах и магазинах. Так же сервис обладает удобным интуитивно понятным интерфейсом. Основная задача сервиса – помощь покупателю в выборе нужного ему продукта. Имеются недостатки: так как сервис ориентирован на всю Россию, информация о наличии товара не всегда является актуальной.

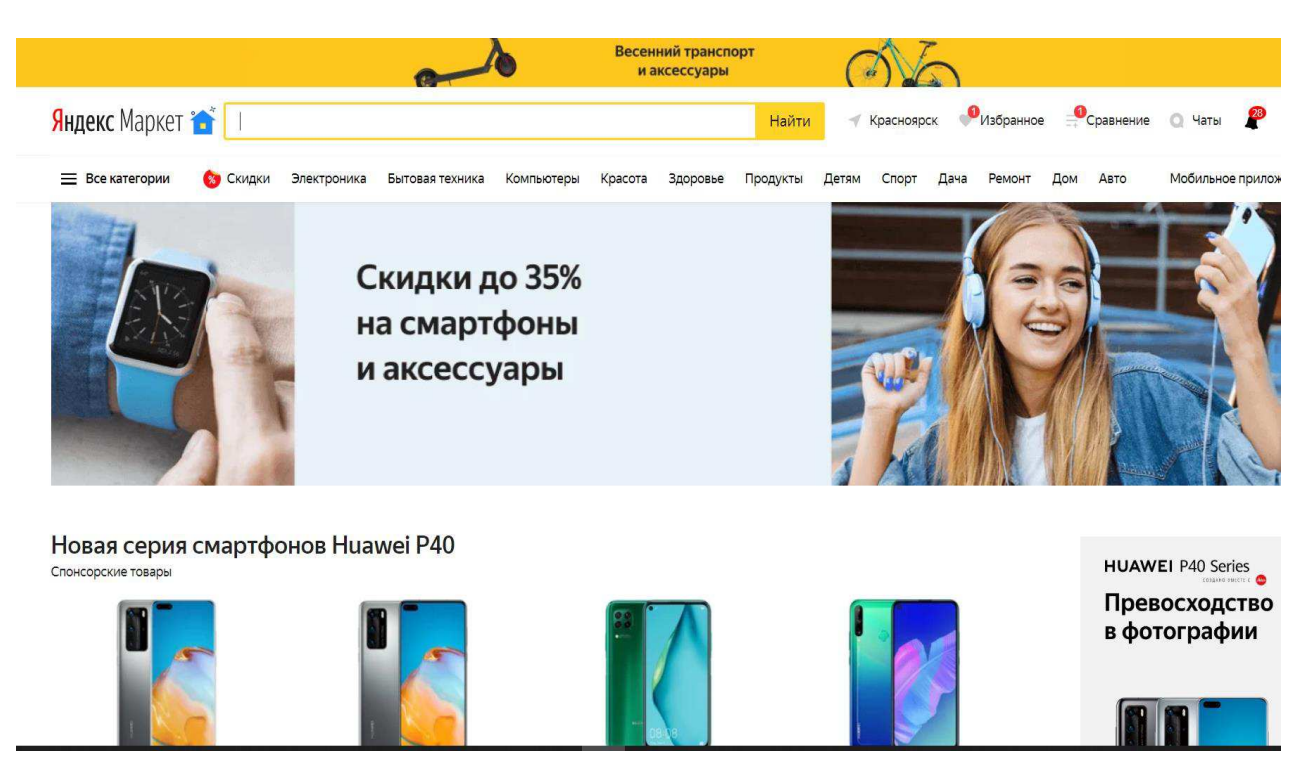

Рисунок 2 – Интерфейс Яндекс. Маркет

Следующий сервис который мы рассмотрим - e-katalog.ru. Данный сервис обладает следующими функциями: регистрация, сравнение, история просмотренных товаров, закладки, отзывы и характеристики товара. Имеется то же недостаток что и у Яндекс. Маркета, сервис ориентирован на всю Россию, информация о наличии товара не всегда является актуальной.

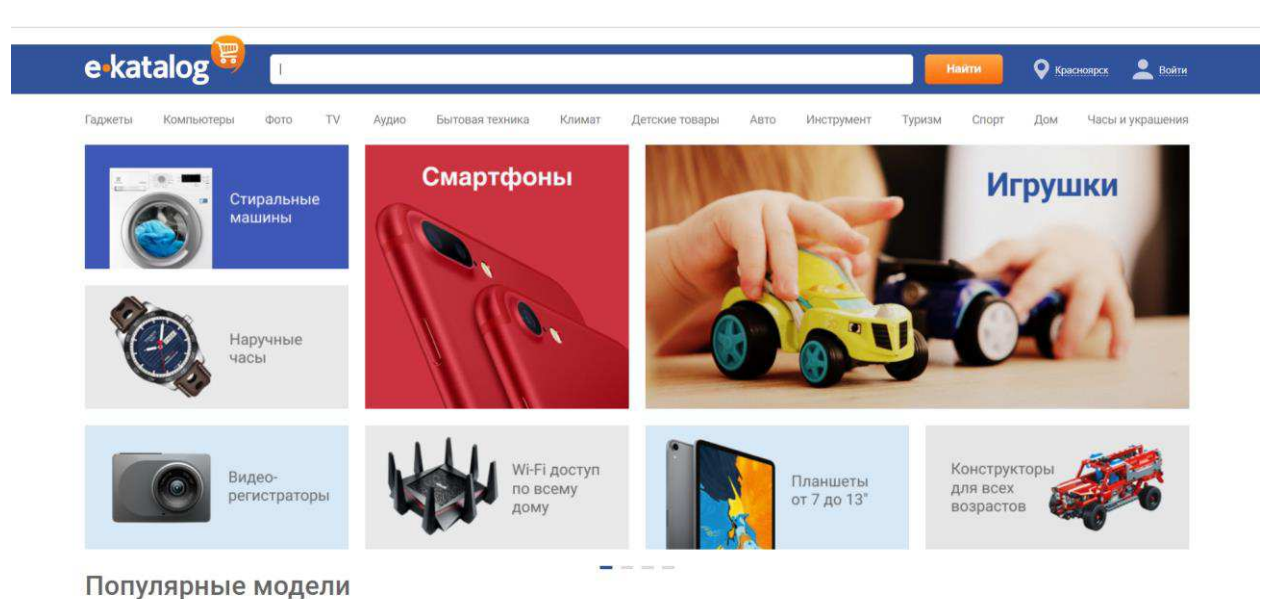

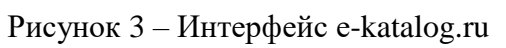

В таблице 1 представлены результаты анализа рассмотренного программного обеспечения по некоторым параметрам. Анализ произведен с целью выявления преимуществ и недостатков систем, а так же определения основных требований к разрабатываемой системе.

| Параметры          | Яндекс. Маркет | e-katalog.ru |  |  |
|--------------------|----------------|--------------|--|--|
| Сравнение товара   | Присутствует   | Присутствует |  |  |
| Отзывы о товаре    | Присутствует   | Присутствует |  |  |
| Информация о       |                |              |  |  |
| характеристиках    | Присутствует   | Присутствует |  |  |
| товара             |                |              |  |  |
| Актуальность цен   | Присутствует   | Отсутствует  |  |  |
| на товары          |                |              |  |  |
| Работа сервиса с   |                |              |  |  |
| магазинами по всей | Присутствует   | Присутствует |  |  |
| России             |                |              |  |  |
| Ориентированность  |                |              |  |  |
| на Красноярские    | Присутствует   | Отсутствует  |  |  |
| интернет магазины  |                |              |  |  |

Таблица 1 – Анализ существующего программного обеспечения

Таким образом, разрабатываемая система, необходимость в котором возникает в связи неактуальностью цен на товары и малого количества Красноярских интернет магазинов находящихся в базе сервисов. А так же из-за того, что сервисы работают по всей России, не уделяется должного времени конкретно каждому региону. Поэтому разрабатываемая система на начальном этапе должен работать только с одним городом, с последующим добавлением всего региона. Так же сервис должен иметь следующие функции: отзывы о товаре, информация о характеристиках товара, иметь актуальные цены, а так же быть ориентированным на Красноярские интернет магазины.

#### <span id="page-14-0"></span>1.1.4 Выбор популярных интернет магазинов

Для того чтобы определить популярные интернет-магазины, мониторинг цен которых необходимо организовать в АИС поиска и сравнения предложений товаров, был проведен опрос с использованием сервиса Google Forms. Данный сервис предоставляет возможность бесплатно и в кратчайшие сроки сделать онлайн-опрос, участие в котором сможет принять любой желающий.

Вопрос был такой - В каких интернет-магазинах электроники вы или ваши знакомые совершали покупки? Варианты ответов были составлены с помощью поисковой выдачи Google по запросу интернет магазины электроники Красноярск. Варианты ответов в опросе были следующими:

DNS;

Альдо;

Ситилинк:

Мвидео;

Эльдорадо;

Не совершаю покупки в интернет-магазинах;

Опрос проводился путем распространения ссылки на опрос с помощью социальных сетей. В опросе приняло участи 182 человека. На рисунке 4 показаны результаты опроса.

## 182 ответа

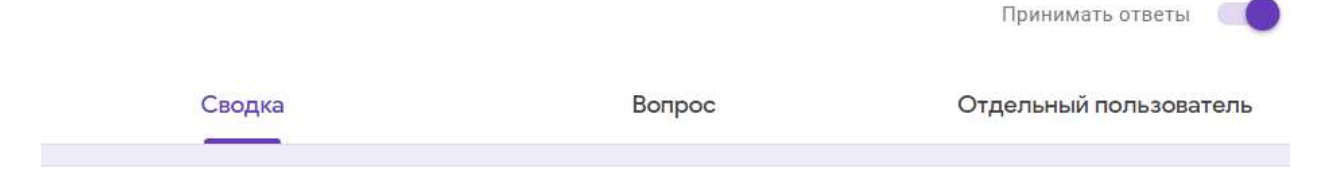

 $\pm$ 

 $\ddot{.}$ 

В каких интернет-магазинах электроники вы или ваши знакомые совершали покупки? (до 3-ех вариантов ответа)

182 ответа

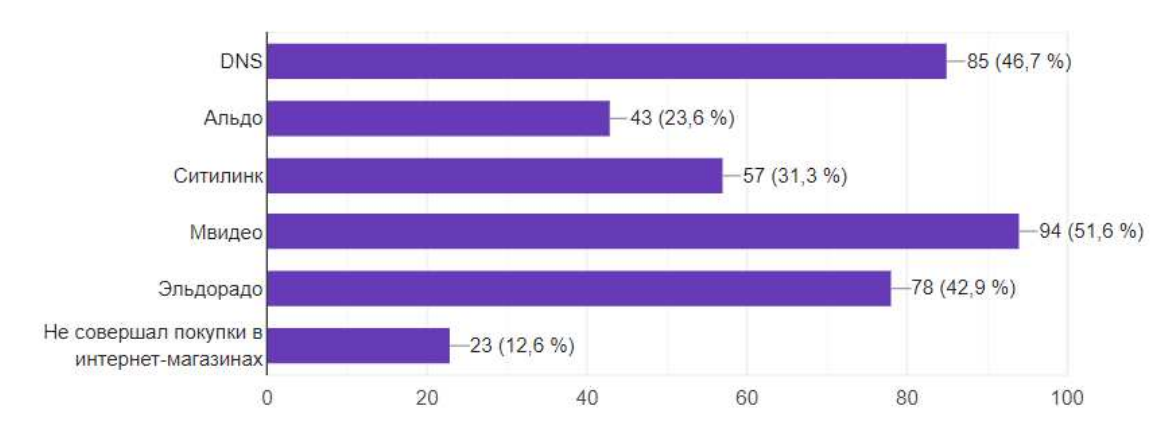

Рисунок 4 – Результаты опроса

Из результатов опроса видно три явных лидера - DNS, Мвидео и Эльдорадо.

DNS - Российская компания, специализирующаяся на продаже цифровой, компьютерной и бытовой техники. Также производитель планшетов, смартфонов, ноутбуков и компьютеров. На рисунке 5 предствалена главная страница интернет-магазина DNS.

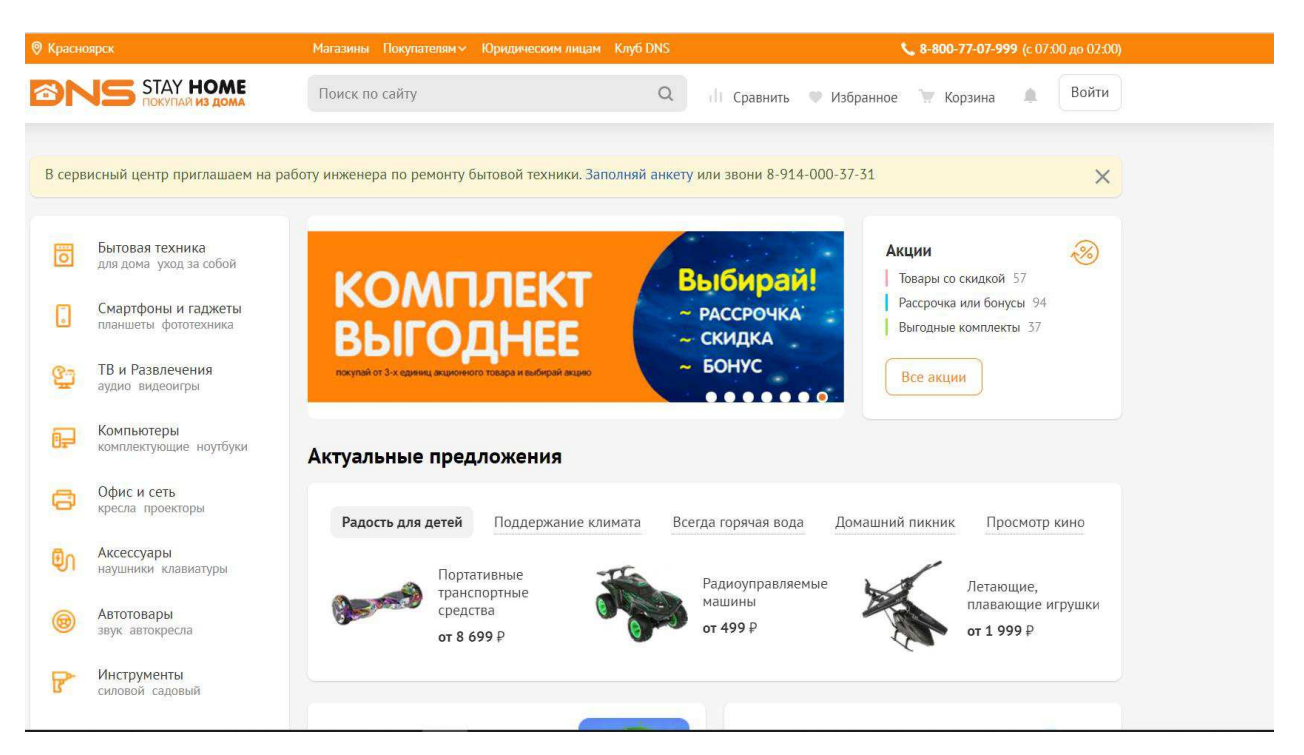

Рисунок 5 – Главная страница интернет-магазина DNS

Мвидео – российская торговая компания по продаже электроники и бытовой техники. На рисунке 6 представлена главная страница интернетмагазина Мвидео.

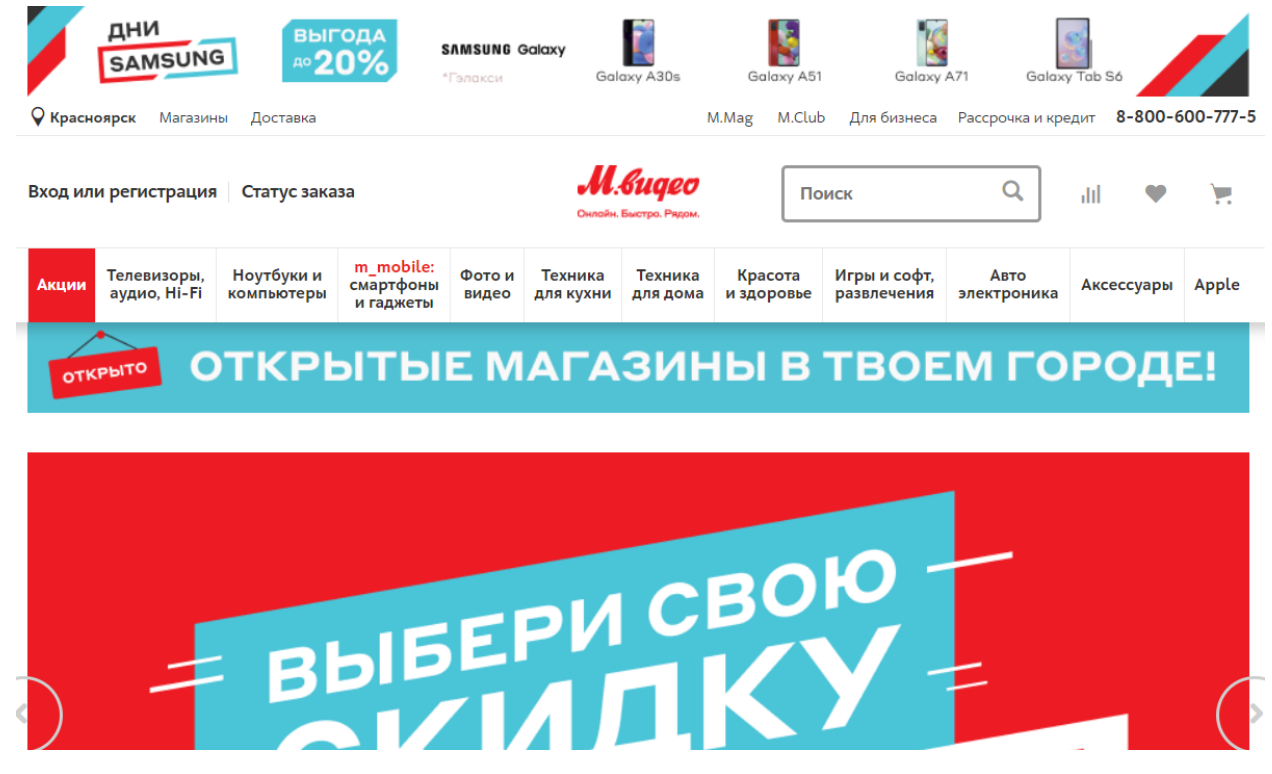

Рисунок 6 – Главная страница интернет-магазина Мвидео

Эльдорадо – торговая компания по продаже бытовой техники и электроники. На рисунке 7 представлена главная страница интернет-магазина Эльдорадо.

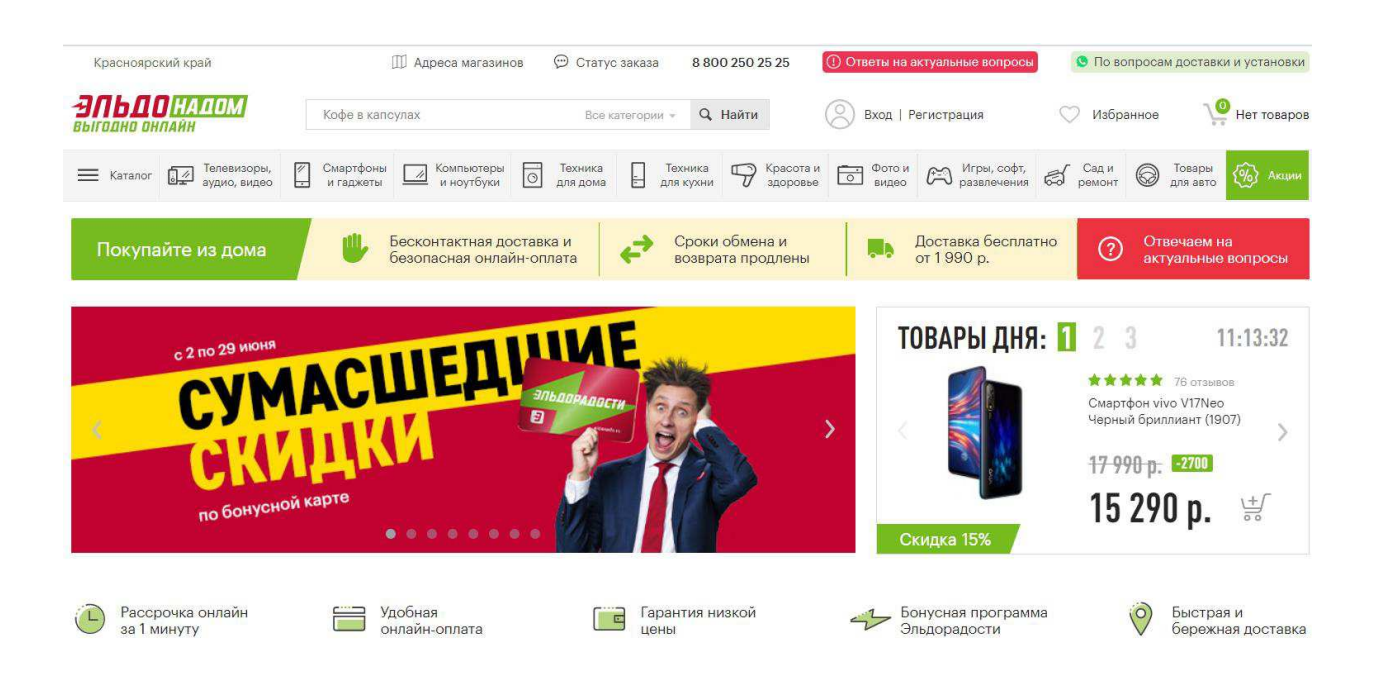

Рисунок 7 – Главная страница сайта Эльдорадо

Информация с данных интернет-магазинов будет использована для первоначальной разработки АИС поиска и сравнения предложений товаров.

#### <span id="page-17-0"></span>**1.1.5 Вывод по главе**

В данном разделе была проанализирована целесообразность автоматизации действий, которые выполняет пользователь выполняя поиск интересующего его товар по интернет магазинам. Были выбраны популярные интернет-магазины, которые будут внедрены в систему. Был сделан вывод о том, что для поиска нужного товара, пользователь будет затрачивать большое количество времени, а разрабатываемая система сможет сократить это время в несколько раз.

Были рассмотрены такие сервисы, как Яндекс.маркет, e-catalog.ru. Данные сервисы автоматизируют поиск товаров по интернет-магазинам. Выявлены достоинства и недостатки этих сервисов. После анализа программ сделан вывод о том, какие функции должен иметь разрабатываемая система: отзывы о товаре, характеристики товара, иметь актуальные цены, а так же быть ориентированным на Красноярские интернет магазины.

#### <span id="page-19-0"></span>**2 Практическая часть**

## <span id="page-19-1"></span>2.1 Разработка автоматизированной системы поиска и сравнения предложений товаров среди интернет-магазинов

В данной главе приведено обоснование выбора средств реализации системы, представлена структура рассмотрена алгоритмическая реализация, написано руководство пользователя и программиста. Кроме того, выполнено тестирование и произведен анализ полученных результатов.

#### <span id="page-19-2"></span>**2.1.1 Выбор средств реализации программы**

Язык разработки выбирается исходя из того что он должен быть из раздела веб-программирования и иметь возможность работы с базами данных.

Веб-программирование – область программирования, ориентированный на разработку динамических веб-приложений . Основной функция языков веб-программирования является работа с веб-технологиями. Все языки веб-программирования делятся на две основные группы: клиентские и серверные.

Клиентские языки.

Самое главное что все программы на клиентских языках выполняются на стороне пользователя, в основном в браузере. Из этого вытекает главная проблема клиентских языков, что результат выполнения программы напрямую зависит от браузера, и если пользователь установил запрет на выполнение клиентских программ, то они не будут выполнять свою функцию, как бы ни хотел этого разработчик программы. В некоторых случаях один и тот же скрипт может иметь разные результаты, в зависимости от браузера и версий одного и того же браузер, после выполнения.

Серверные языки

Главным отличием серверных языков от клиентских то, что все программы выполняются на сервере и никак не связана с пользователем сайт. То есть, при вызове пользователем определенного сайт, переход по ссылке или ввод в адресную строку, сигнал поступает на сервер и обрабатывается, выполняет все программы на сервере и только потом возвращаются к пользователю в виде файла. Возращенный файл может иметь расширения: *HTML, PHP, ASP, ASPX, Perl, SSI, XML, DHTML, XHTML*.

Так же от сервера полностью зависит процесс выполнения самих программ, на котором располагается веб-сайт, и от версии языка программирования, которая поддерживается на сервере. К группе серверных языков можно отнести: NET язык программирования (технология ASP.NET), PHP, Ruby, Java, Groovy, Perl, Python.

Важной возможностью, которой обладают серверные языки при работе с ними, является организация точного взаимодействия с системой управления базами данных – сервером базы данных или вызов информации которая чаще всего хранится на ней в любой момент.

Реализация программного обеспечения связана с использованием одного из выше перечисленных языков программирования. Для создания приложения выбран язык PHP. Это скриптовый язык, который чаще всего используется для создания веб-приложений. Является фаворитом среди подобных языков и более гибким, так как поддерживается на большем количестве хостинг площадках.

Является одним из первых по популярности среди сценарных языков. В качестве подтверждения этому может служить такие известные сайты как Facebook, Wikipedia, Vk и др.

Популярность в области построения веб-сайтов определяется наличием большого набора интегрированных средств для разработки веб-приложений.

Основные из них:

автоматическое получение POST и GET-параметров, а также переменных окружения веб-сервера в предопределённые массивы;

совместимость с большим количеством различных систем управления базами данных (MySQL, MySQLi, SQLite, PostgreSQL, Oracle (OCI8), Oracle, Microsoft SQL Server и другие);

- автоматизированная отправка НТТР-заголовков;
- работа с HTTP-авторизацией;
- работа с cookies и сессиями;
- работа с локальными и удалёнными файлами, сокетами;
- обработка файлов, загрузка их на сервер;
- работа с XForms.

### Структура РНР.

Интерпретатор состоит из двух основных элементов ядра и подключаемых модулей (расширений), представляющих собой библиотеки. С помощью расширений можно увеличивать базовые возможности языка

- работа с базами данных;
- работа с сокетами;
- работа с различной графикой, картами;
- работа с документами TXT, PDF, DOC и даже XLS.

Помимо этого можно самостоятельно создать и подключить собственное расширение и использовать его.

Синтаксис РНР.

Язык Главной возможностью является что абсолютно любая программа может начаться с оператора РНР исполняет код, находящийся внутри ограничителей, таких как <? php? >. В основном, это используется для вставки PHP-кода в HTML-документ. Кроме ограничителей <? php? >, допускается использование дополнительных вариантов, таких как <?? >  $\times$  + <script language="php"> </script>. Всё, что находится вне ограничителей, выводится без изменений.

Все данные средства реализации являются доступными и простыми в использовании, они предоставляют обширные инструменты для создания вебприложений.

Так как разрабатываемая система осуществляет работу с интернет страницами, необходимо средство работы с ними. В качестве такого инструмента была выбрана платформа SimpleHtmlDom – программная библиотека для работы с исходным кодом страниц. С помощью данной библиотеки можно получать исходный код страниц веб-сайтов, который нам пригодится для получения информации о товарах из интернет-магазинов.

#### <span id="page-22-0"></span>**2.1.2 Выбор средств реализации интерфейса**

Интерфейс – оказание влияния на взаимодействие пользователя с системой при помощи компонентов и элементов программы.

Главный критерий успешного дизайна - минимализм. Это не означает что на странице должен быть только текст, это значит, что не должно присутствовать элементов, которые могут отвлекать или тормозить процесс восприятия информации на сайте. Такими элементами являются анимация, звуки или тяжелые объекты, вроде картинок с высоким разрешением. Главное, чтобы все элементы были четкими, легкими и быстро загружаться.

Зачастую при переходе на сайт, пользователь просматривает страницу сверху вниз и большое часть внимания уделяет верхней ее части. Исходя из этого большинство сайтов размещают наиболее важную информацию именно там, такую как: Логотип, слоган или контактную информацию.

При попадании на сайт пользователь должен найти нужные ему товары и категории за довольно короткое время и иметь возможность получить он нем нужную информацию, иначе он покинет сайт.

Последние несколько лет в сети наблюдается рост посетителей сайтов с мобильных устройств. На рисунке 8 видно, что число пользователей, которые искали интернет-магазины с мобильных устройств с помощью поисковой системой Яндекс выросло как минимум в два раза за последний год.

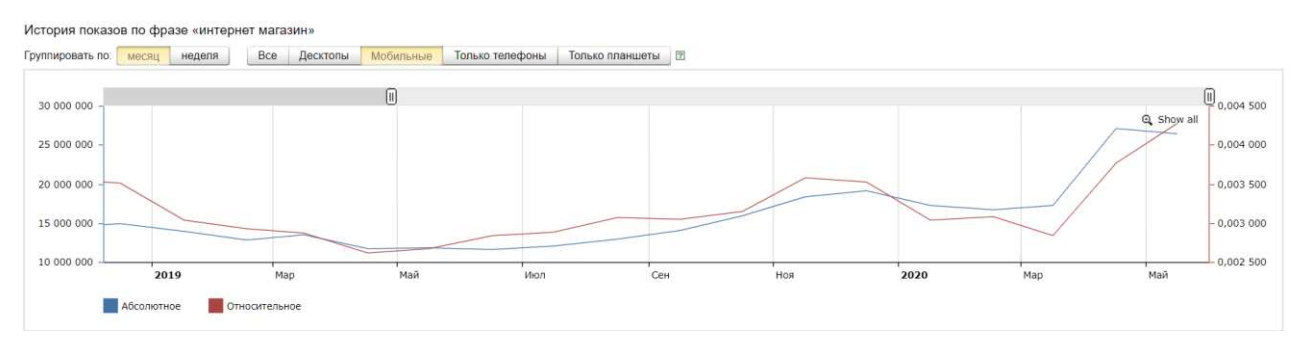

Рисунок 8 – Количество посетителей с мобильных устройств

Из этого следует вывод, что разрабатываемая система должна корректно отображаться на мобильных устройствах – иметь адаптивный веб-дизайн. Адаптивный веб-дизайн - дизайн страниц, обеспечивающий правильное отображение содержимого сайта на разных современных устройствах, автоматически подстраиваясь под размер экрана устройства. В связи с этим критерием, для внешней оболочки сервиса был выбран фреймворк Bootstrap. Это свободный набор инструментов для создания веб-приложений и сайтов. Включает в себя HTML и CSS шаблоны оформления для заголовков, страниц, типографики, веб-форм, кнопок, меток, блоков навигации и прочих компонентов веб-интерфейса, включая JavaScript-расширения. Также по умолчанию имеет адаптивный дизайн.

Главные преимущества фреймворка Bootstrap:

экономия времени – позволяет сэкономить время и усилия на разработку, позволяя применять готовые шаблоны дизайна;

высокая скорость – динамичные страницы масштабируются на разные устройства и разные разрешения экрана без изменений в разметке;

гармоничный дизайн – все стандартные составляющие используют единый стиль:

совместимость со всеми популярными браузерами;

открытый исходный код.

Основные инструменты Bootstrap:

шаблоны — фиксированный или резиновый шаблон документа;

типографика — описания шрифтов, определение различных классов для шрифтов, таких как код, цитаты;

медиа — представляет собой некий инструмент управление изображениями и видео;

таблицы — инструмент оформления таблиц, имеет возможность добавления функции сортировки;

формы — классы для дазайна форм и событий, происходящих с ними;

навигация — классы дизайна для табов, вкладок, страниц, меню и панели инструментов;

алерты — оформление диалоговых окон, ошибок, всплывающих окон и подсказок.

#### <span id="page-24-0"></span>2.1.3 База данных для Web-приложения

На сегодняшний день реляционные базы данных представлены наиболее часто встречающимся подходом целью которого является организация информационной базы в web-приложениях.

Основным различием хранения данных между БД в отличие от файловых система это особенности организации БД, так как они способны предоставлять использование одних и тех же данных в разных продуктах. БД способны сводить количество дублирований данных к минимуму, необходимого только для ускорения работы с данными и их восстановлению в случае обрушения БД. Другим качеством, которым обладает БД это независимость данных, так например при изменении специфики программы, которые используют эти данные, нет необходимости изменять программы их обработки. Гибкость БД облегчает изменение физических качеств хранения данных без изменения их логической структуры.

Современные базы данных позволяют

осуществлять хранение и получение доступа к иформации;

отлеживать, хранить данные для авторизации пользователя и самостоятельно обновлять конкретную информацию на веб-сайте;

 $\sigma$ обрабатывать, сохранять, изменять и извлекать информацию из БД;

хранить сложно структурированную информацию как характеристик, отзывы, прайс-листы или статистки посещения сайта;

- и многое другое;

Функционирование БД обеспечивается совокупностью языковых и программных средств, называемых системой управления базами данных (СУБД).

Основной функцией СУБД является обеспечение удобного взаимодействия между пользователем и базой данных. Если выразится по другому, СУБД обеспечивает пользователя языковыми средствами описания и манипулирования данными БД как с объектом более высоко уровня.

СУБД обычно дают следующие преимущества:

- высокая целостность данных;

улучшенная непротиворечивость данных при множественном доступе;

- усиленная защита;

- различные представления, основанные на одних и тех же структурах;

- независимость от файловых структур;

- устранение избыточности данных;

- экономия дискового пространства благодаря объединению таблиц без потерь.

MySQL - очень надежная, понятная и быстрая система управления реляционными базами данных (СУРБД). База данных имеет возможность продуктивно искать, сохранять, извлекать и сортировать данные.

Сервер MySQL обладает следующими функциями:

управляет доступом к данным, разрешая работать с ними одновременно нескольким пользователям;

обеспечивает быстрый доступ к данным и гарантирует предоставление доступа только имеющим на это право пользователям.

Следовательно, MySQL является многопользовательским, многопотоковым сервером. Он применяет SQL, используемый по всему миру стандартный язык запросов для баз данных.

### <span id="page-26-0"></span>**2.1.4 Структура системы**

АИС поиска и сравнения предложений товаров состоит из нескольких основных модулей, представленных на рисунке 9.

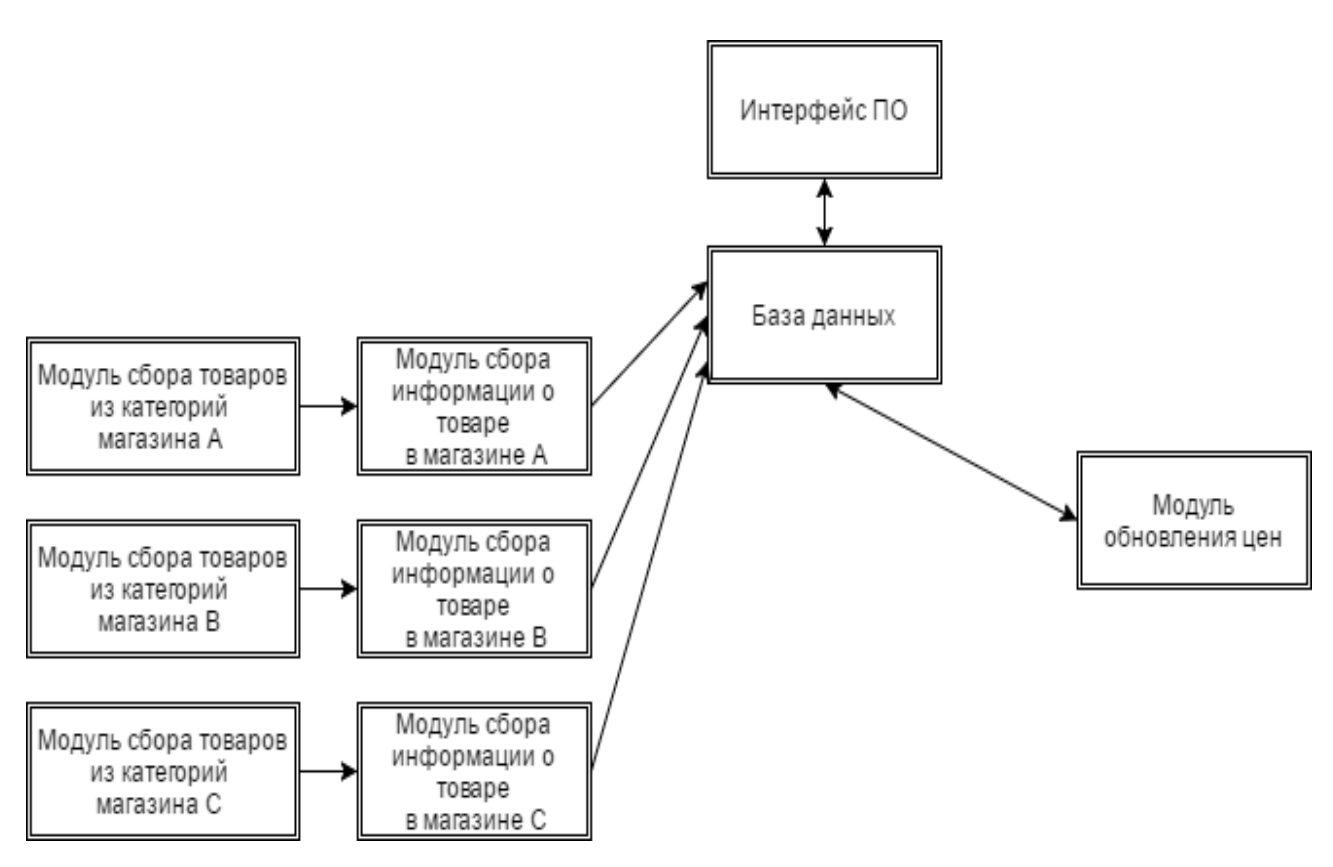

Рисунок 9 – Структура программного продукта

Каждый из модулей выполняет собственную, обособленную от остальных функцию и использует разные комбинации алгоритмов, реализованных при разработке данного программного обеспечения. Главная страница

реализованной системы представлена на рисунке 10, а страница результатов поиска на рисунке 11.

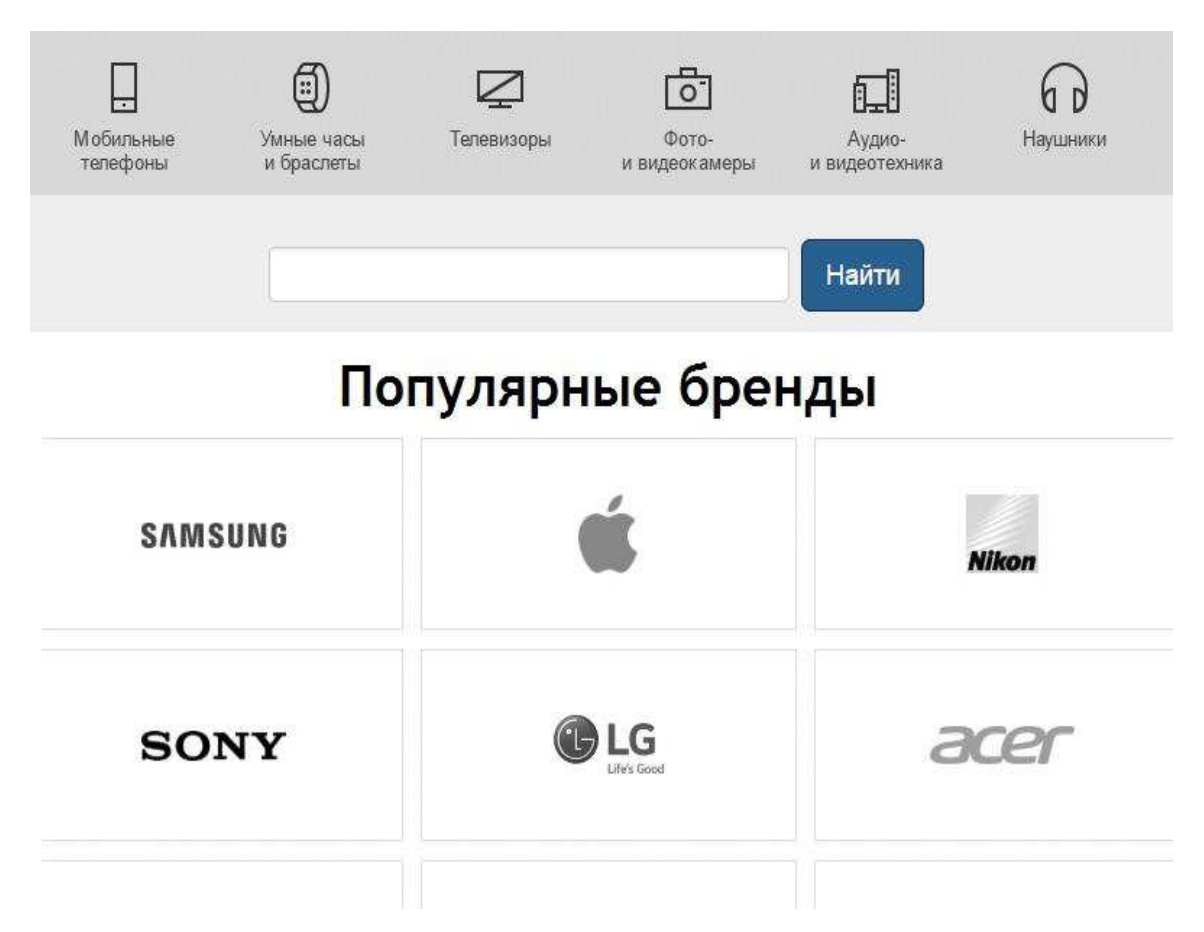

Рисунок 10 – Основное окно системы

Главная страница сервиса содержит на себе название сайта, категории представленных товаров, строку поиска товара по ключевым словам, таблицу популярных брендов. Пользователю предоставляется выбор: он может выбрать нужную ему категорию товаров, может найти конкретный товар с помощью строки поиска, либо же выбрать товары конкретного интересующего его бренда.

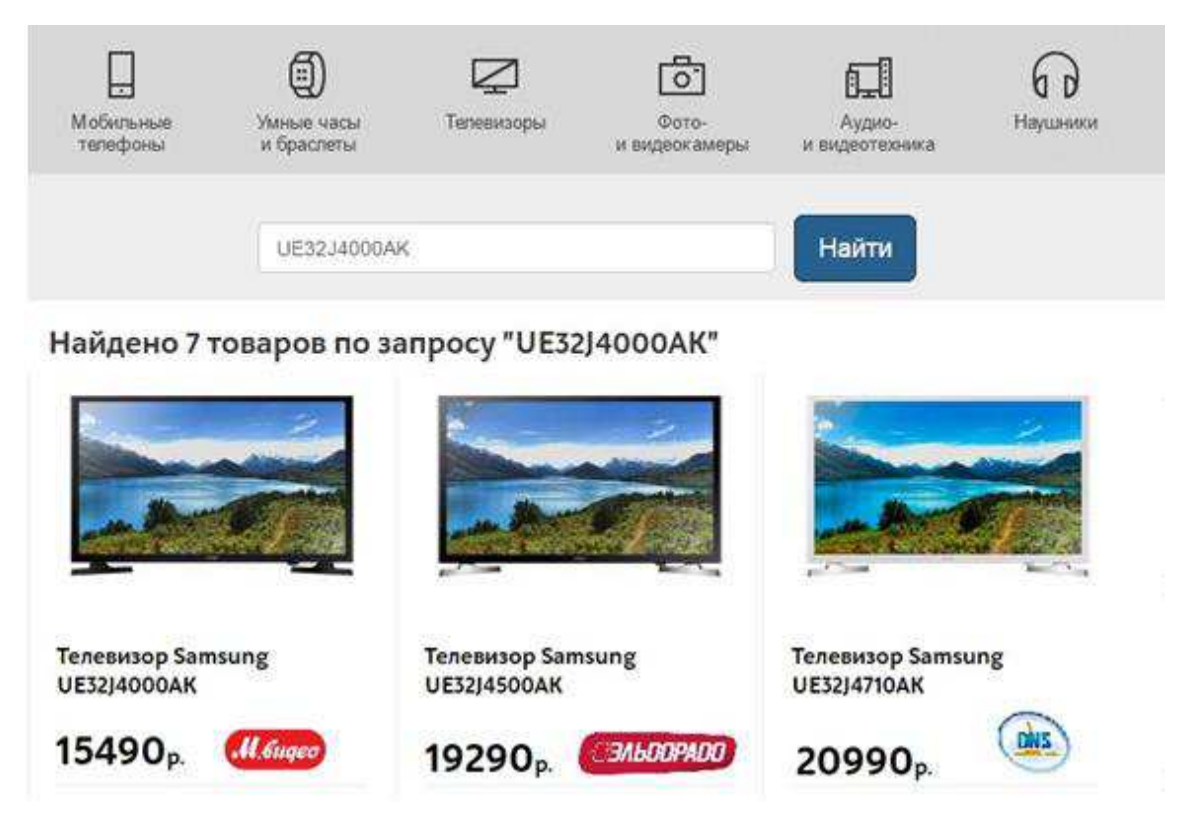

Рисунок 11 – Страница результатов поиска

Страница результатов поиска выводит товары, заданные поисковым запросом пользователя. На карточке товара можно увидеть изображение товара, наименование, цену, ссылку на интернет-магазин, а так же количество отзывов.

Модуль сбора товаров содержит ссылки на нужные категории товаров и в результате модуль получает ссылки на товары из данной категории. Администратор имеет возможность редактировать необходимые списки категорий. Данный модуль разрабатывается под каждый интернет-магазин отдельно, так как сайты имеют похожую, но все же разную структуру.

Модуль сбора информации содержит ссылки на товары, которые были получены в результате работы предыдущего модуля. После завершения работы модуля, в базу данных заносятся новые товары со всей нужной покупателю информацией. Данный модуль так же разрабатывается отдельно под каждый интернет-магазин.

Модуль обновления цен позволяет обновлять цены на все товары, которые находятся в базе данных. После начала выполнения, модуль берет ссылку на товар из базы данных и пытается получить информацию о товаре. Работает циклично и автоматически выполняется раз в 3 дня.

Структура базы данных представлена на рисунке 12. База данных разрабатываемой системы состоит из 7 таблиц:

Items;

Items\_specifications;

Items\_reviews;

Category;

ShopPrice;

Vendor;

Shops.

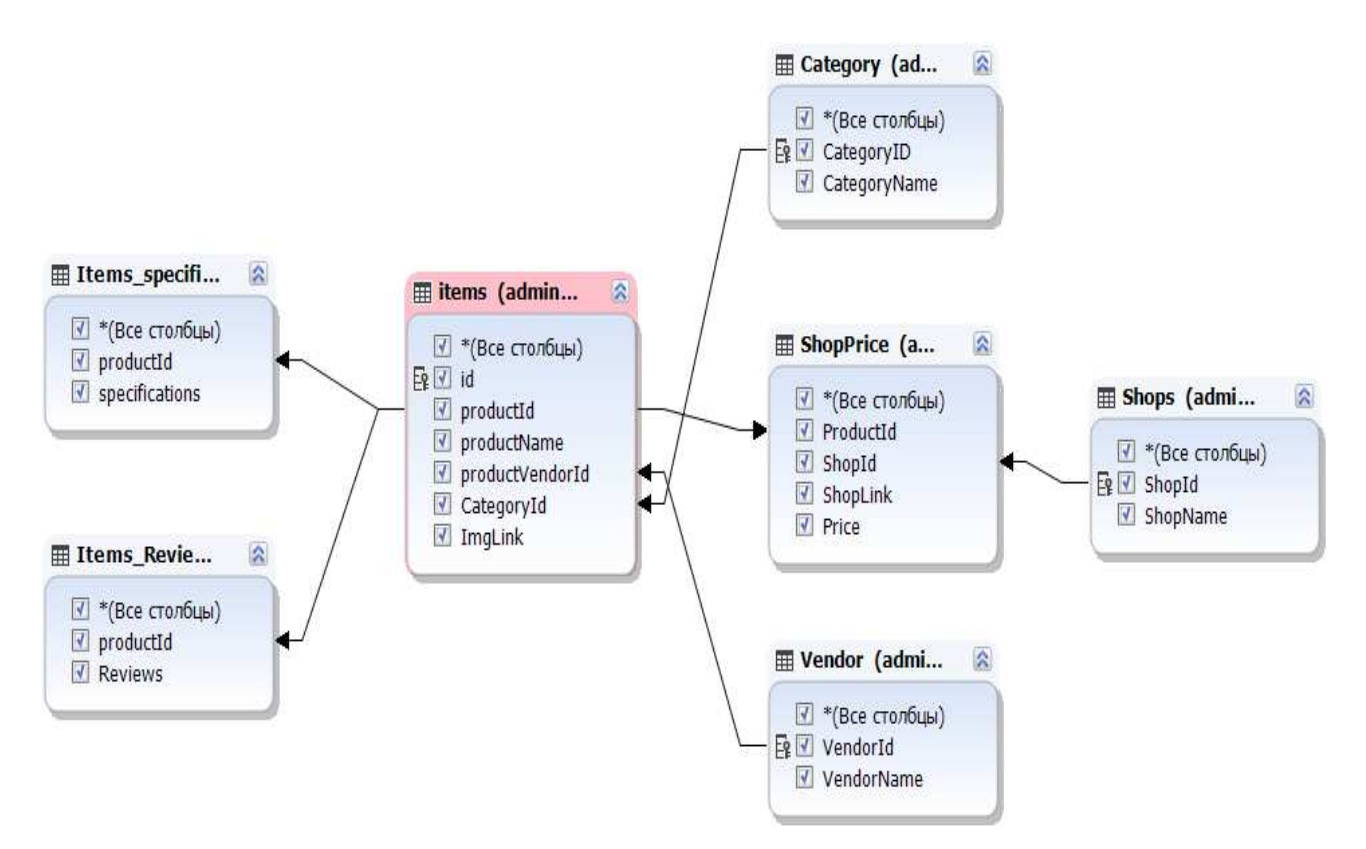

Рисунок 12 – Структура разработанной базы данных

Items- главная таблица. После работы модулей данные первоначально заносятся в нее. Данная таблица содержит в себе все сведенья о товаре и состоит из 6 полей:

Id - данное поле содержит в себе порядковый номер строки - является счетчиком;

- productId - поле содержащее в себе идентификационный номер, который присвоен интернет-магазином откуда был взят данный товар;

productName - поле содержит в себе полное наименование товара;

productVendorId - содержит в себе идентификационный номер производителя товара;

CategoryId - в данном поле содержится идентификационный номер категории товара;

ImgLink - данное поле содержит в себе ссылку на фотографию товара, берется с сайта интернет-магазина.

Items specifications – таблица в которой хранятся все характеристики товара которые удалось получить с сайта интернет магазина. Необходима для работы функции сравнения. Состоит из 2 полей:

- productId;

 $Specifications - B$  этом поле сохраняются все характеристики в текстовом формате.

Items Reviews- таблица в которой сохраняются отзывы о товарах, которые были получены с сайтов интернет-магазинов. Содержит следующие поля:

- productId;

- Reviews – поле, в котором хранятся отзывы о товарах в текстовом формате.

Category – в данной таблице содержатся категории товаров. Состоит следующих полей:

CategoryID – данное поле содержит в себе порядковый номер категории;

CategoryName – поле содержащие в себе наименование категории.

*ShopPrice* – одна из главных таблиц в данной базе данных. Содержит в себе информации о ценах на товары в интернет-магазинах. Состоит из 4 полей:

- ProductId;

- ShopId – поле содержит порядковый номер-идентификатор интернет магазина;

- ShopLink – в данном поле хранится ссылка на товар в интернетмагазине.

- Price – поле содержащие цену на товар.

Vendor – данная таблица содержит в себе информацию о производителях товара. Содержит в себе 2 поля:

- VendorId – номер идентификатор производителя;

- VendorName – наименование производителя.

Shops – таблица содержащая в себе названия интернет-магазинов. Также состоит из 2 полей:

- ShopId;
- ShopName наименование интернет-магазина.

На рисунке 13 показана *UML*-диаграмма прецедентов. В диаграмме существует два актера: разработчик и пользователь.

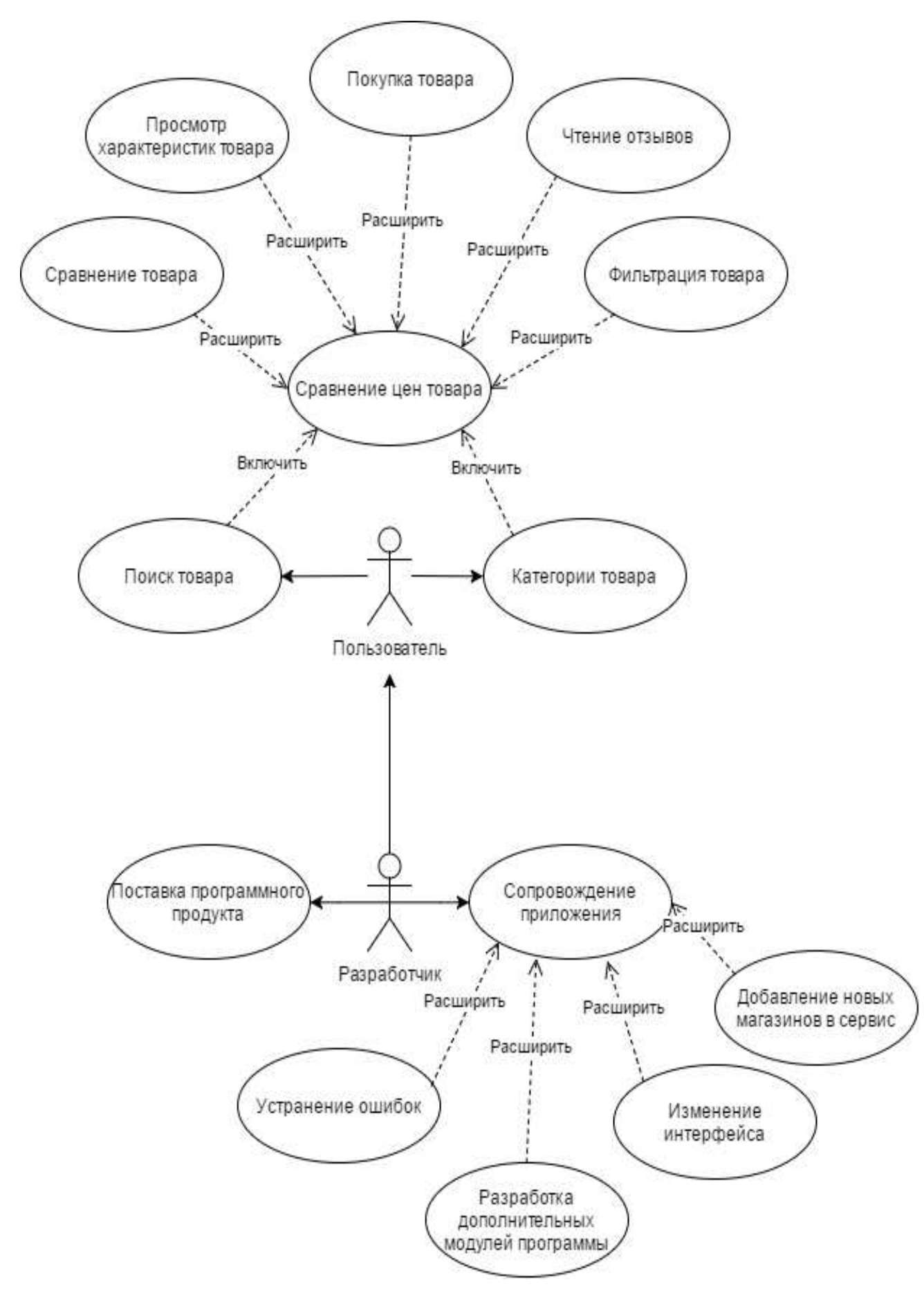

Рисунок 13 - UML-диаграмма прецедентов пользователя и разработчика

Разработанная система автоматизации поиска и сравнения предложений товаров в интернет-магазинах включает в себя выполнение следующих функций:

- Сбор ссылок на товары с интернет-магазинов;
- Сбор информации о товаре;
- Запись данных в базу данных
- Обновление информации о товарах находящихся в базе данных;
- Вывод категорий товаров
- Вывод фотографии, цены, характеристик товара и отзывов о нем;
- Сравнение товаров;
- Фильтрация товаров по цене.

#### <span id="page-33-0"></span>2.1.5 Основные алгоритмы реализованных методов

Каждый интернет-магазин отличается друг от друга внутренней структурой, поэтому при разработке системы нужно учитывать тот факт, что под каждый интернет-магазин придется писать отдельный модуль сбора товаров и их данных. Данные модули будут иметь схожий алгоритм, но будут отличаться некоторым нюансами, которые зависят от интернет-магазина.

Первоначально нам нужно собрать товары из категорий магазинов, которые нам нужны для использования в разрабатываемом сервисе. Функция берет ссылки на категории из текстового файла, делает запрос по ссылке для получения исходного кода страницы. После этого идет работа с исходным кодом. Из него в переменную заносится максимальное количество страниц товаров категории, после этого модуль проходит все страницы категории, попутно сохраняя ссылки на товары в текстовый файл. Более подробный алгоритм функции представлен на рисунке 14. Программный код данного алгоритма представлен в приложении А.

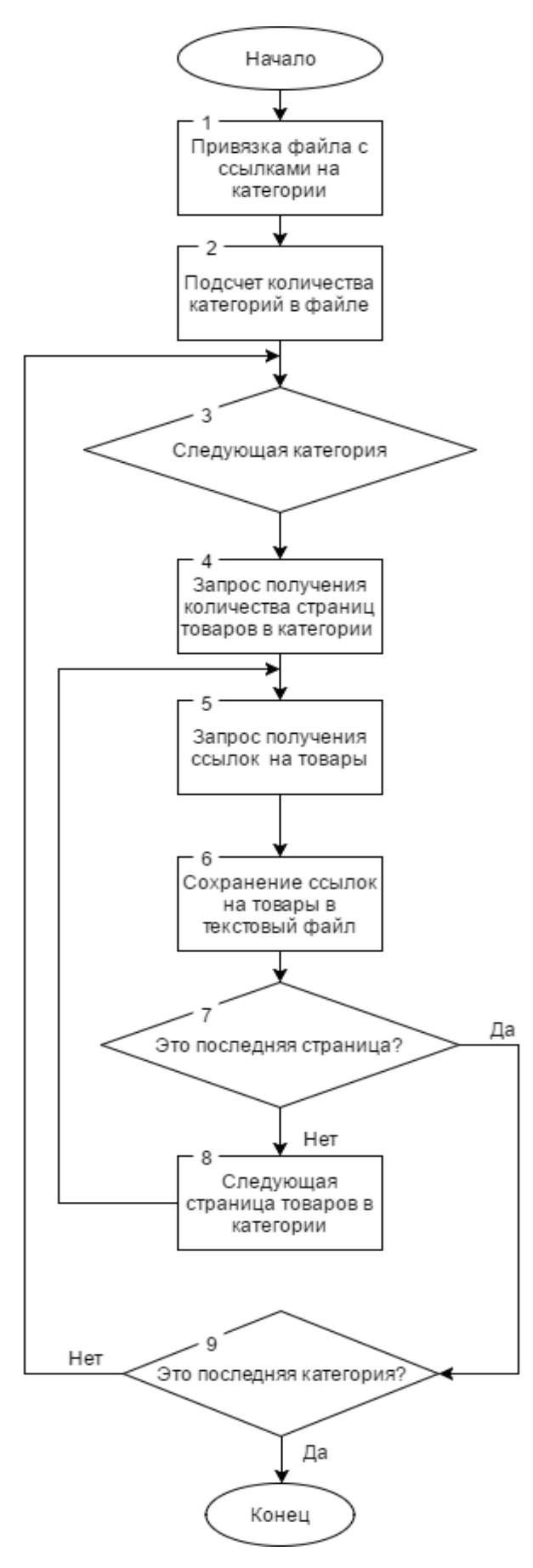

Рисунок 14 - Алгоритм функции сбора ссылки на товары

Следующим шагом идет обработка ссылок, полученных в результате работы прошлого алгоритма, для получения информации о товаре. Модуль берет ссылку на товар из текстового файла и делает запрос к сайту получая исходный код страницы. Дальше так же идет обработка загруженного исходного кода для получения интересующих нас параметров:

- наименование товара;
- цена;
- категория товара;
- характеристики;
- $\sim$   $\phi$ <sup>o</sup> $\sigma$ ;
- отзывы;
- ссылка на товар;
- название интернет-магазина.

Далее модуль делает запрос к базе данных, который проверяет наличие данного товара в базе данных разрабатываемого продукта. Если товар есть, то обновляет данные, если товар отсутствует, то добавляет свежую запись в базу данных, присваивая товару уникальный идентификатор. Подробный алгоритм модуля представлен ниже на рисунке 15. Код данного алгоритма представлен в приложении Б.

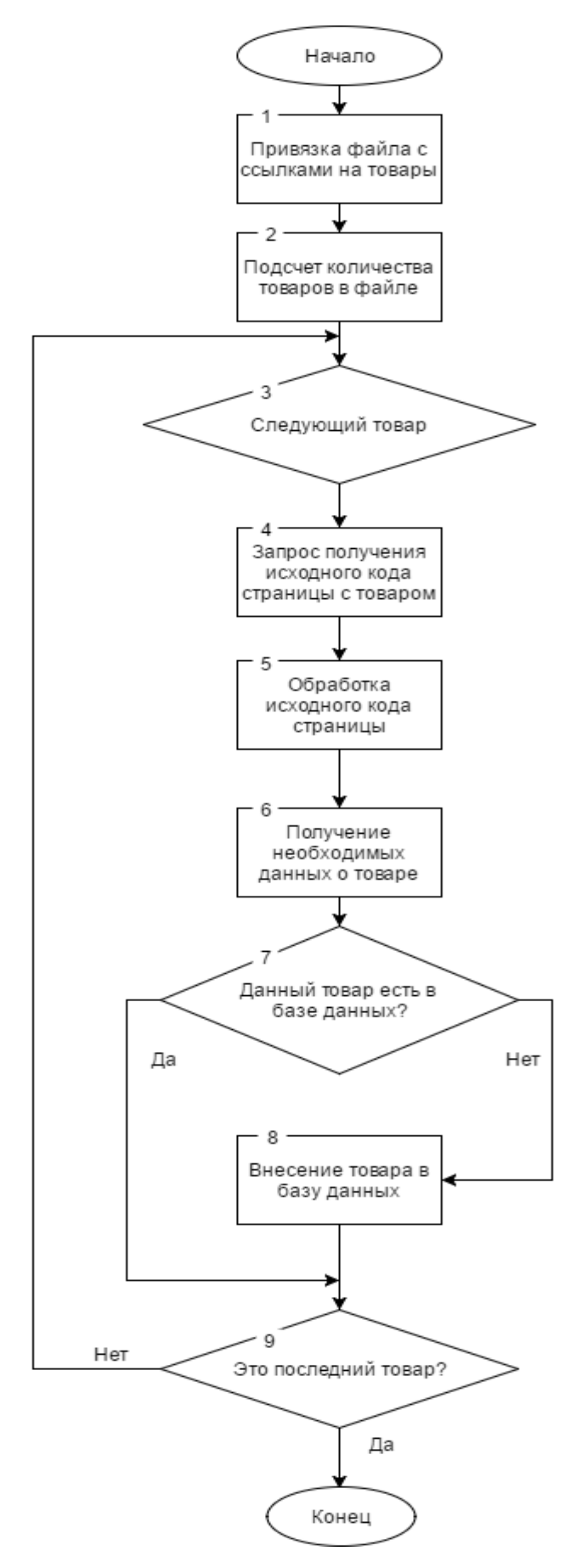

Рисунок 15 - Алгоритм сбора информации о товаре

В разрабатываемой системе имеется функция обновления информации о товарах, которые уже есть в базе данных. Этот модуль необходим для того, чтобы разрабатываемая система всегда имела актуальную информацию о ценах и наличии товара в сканируемых интернет-магазинах. Данный модуль должен запускаться и запускается автоматически в заданное время. Функция берет список товаров находящихся в базе данных и начинает циклично обходить каждый товар по ссылкам, которые так же находятся в базе данных, и проверять актуальность цены и наличия в магазинах. Далее на рисунке 16. представлен алгоритм работы данной функции. Программный код данного алгоритма представлен в приложении В.

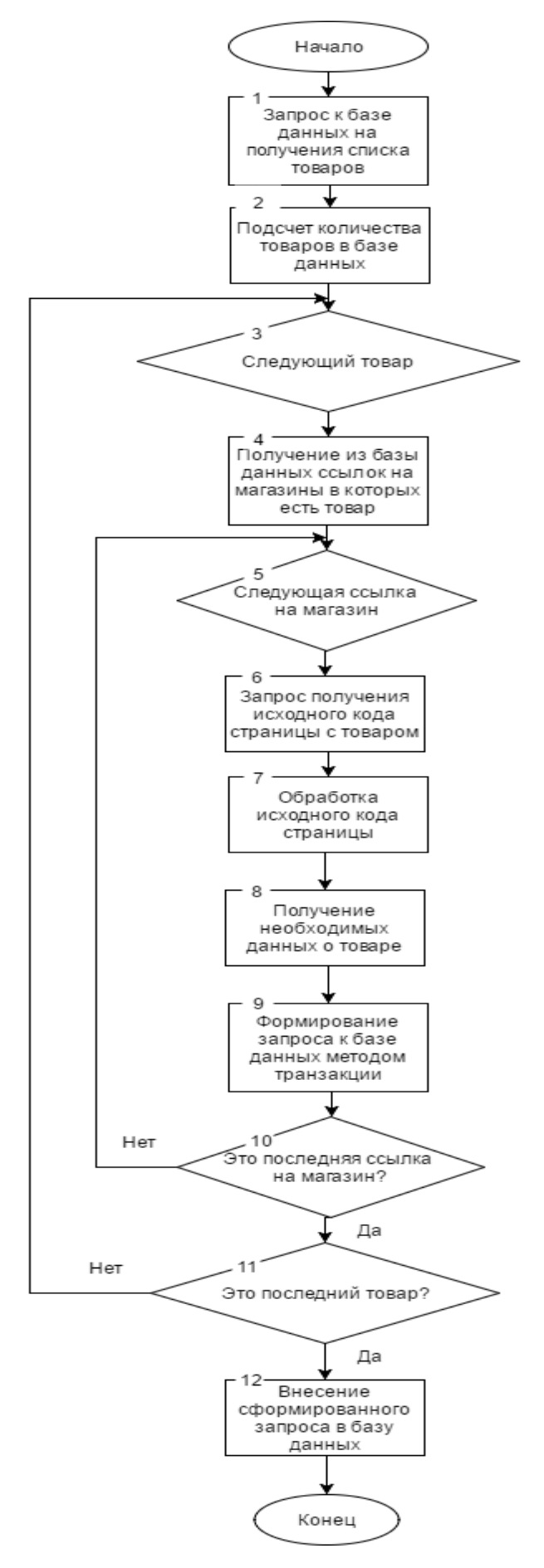

Рисунок 16 - Алгоритм обновления информации о товаре

Внесение изменений в базу данных реализовано через метод транзакций. Данный метод упрощает и ускоряет работу с базой данных, с помощью него можно добавлять или вносить изменения в тысячи записей всего за одно обращение к базе данных. Наглядная схема работы через данный метод показана на рисунке 17.

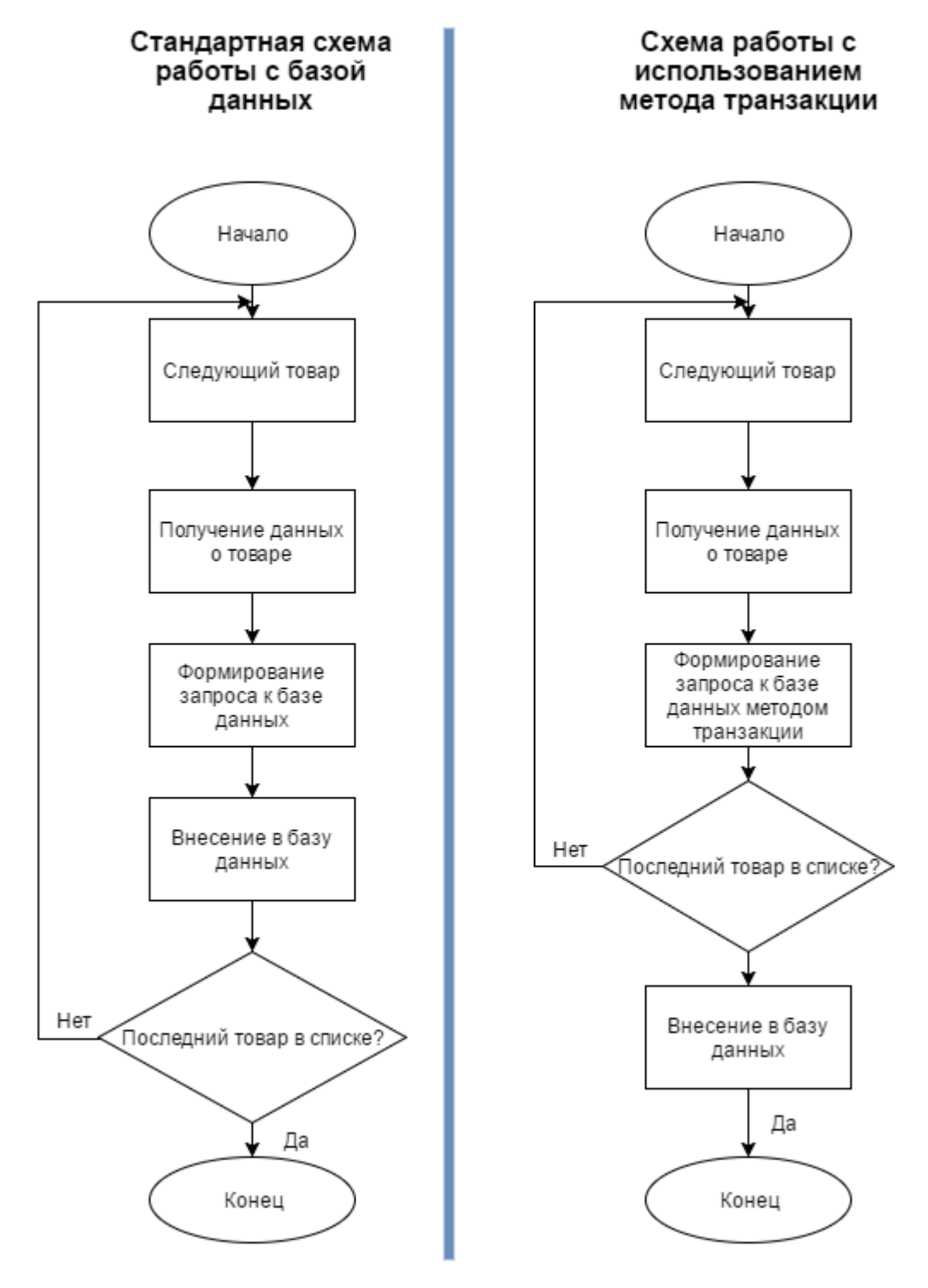

Рисунок 17 – Схема сравнения алгоритмов работы с базой данных

Использование метода транзакций уменьшает время работы модуля и уменьшает нагрузку на базу данных в несколько десятков раз. За счет того, что метод транзакций позволяет сформировать один большой запрос и отправить его всего за одно обращение к базе данных. В то время как стандартная схема работы модуля будет делать обращения к базе данных после каждого цикла.

#### <span id="page-40-0"></span>2.1.6 Руководство программиста

Реализованный АИС предназначен для поиска и сравнения предложений товаров в известных интернет-магазинах.

Для корректной работы продукта необходимые следующие минимальные системные требования:

- мышь, клавиатура или другие устройства ввода;
- процессор с тактовой частотой 1,3 GHz либо выше;
- 512 Мб оперативной памяти;
- операционная система Windows 7/8/10, Windows Server;
- установленный браузер:
- MySql сервер;
- 200 Мб свободного места на жёстком диске;

Для работы системы необходим доступ к интернету с минимальной скоростью 512 Кбит/с, это необходимо во избежание ошибок в работе программы и для достижения оптимальной скорости выполнения процессов.

Для корректного запуска программы нужно одно из программных обеспечений веб-сервера: Apache HTTP Server, Nginx, OpenServer. Далее необходимо поместить файлы в корневой каталог сайта, не забывая про дополнительную библиотеку SimpleHtmlDom. Для редактирования кода модулей необходимо открывать файлы с расширением .php через любой доступный текстовый редактор, например Notepad<sup>++</sup>.

В качестве входных данных программа принимает текстовые файлы, в которых содержаться ссылки на категории товаров в интернет-магазине, продемонстрированно на рисунке 18.

| n<br>catslist.txt - Блокнот                                                         |  |  |  |  |  |
|-------------------------------------------------------------------------------------|--|--|--|--|--|
| Файл Правка Формат Вид Справка                                                      |  |  |  |  |  |
| http://www.mvideo.ru/televizory-i-cifrovoe-tv/televizory-65                         |  |  |  |  |  |
| http://www.mvideo.ru/televizory-i-cifrovoe-tv/sputnikovoe-cifrovoe-tv-133           |  |  |  |  |  |
| http://www.mvideo.ru/videotehnika/domashnie-kinoteatry-212                          |  |  |  |  |  |
| http://www.mvideo.ru/komputernaya-tehnika/sistemnye-bloki-80                        |  |  |  |  |  |
| http://www.mvideo.ru/komputernaya-tehnika/monitory-101                              |  |  |  |  |  |
| http://www.mvideo.ru/noutbuki-planshety-komputery/planshety-195                     |  |  |  |  |  |
| http://www.mvideo.ru/planshety-i-elektronnye-knigi/elektronnye-knigi-73             |  |  |  |  |  |
| http://www.mvideo.ru/periferiinye-ustroistva/printery-81                            |  |  |  |  |  |
| http://www.mvideo.ru/cifrovye-fotoramki-i-fotoprintery/fotoprintery-kompaktnye-2478 |  |  |  |  |  |
| http://www.mvideo.ru/periferiinye-ustroistva/mfu-146                                |  |  |  |  |  |
| http://www.mvideo.ru/periferiinye-ustroistva/bumaga-2487                            |  |  |  |  |  |
| http://www.mvideo.ru/periferiinye-ustroistva/skanery-82                             |  |  |  |  |  |
| http://www.mvideo.ru/periferiinye-ustroistva/shredery-188                           |  |  |  |  |  |
|                                                                                     |  |  |  |  |  |
|                                                                                     |  |  |  |  |  |
|                                                                                     |  |  |  |  |  |

Рисунок 18 – Текстовый файл содержащий ссылки на категории товаров

После обработки ссылок на категории товаров из файла catslist.txt в файле links.txt появляются ссылки на товары из данных категорий, продемонстрированно на рисунке 19.

|                                                                                                    | $links.txt - BAOKHOT$ |  |  |
|----------------------------------------------------------------------------------------------------|-----------------------|--|--|
| Файл Правка Формат Вид Справка                                                                                                    |                       |  |  |
| /products/televizor-samsung-ue32j4000ak-10008573/<br>/products/televizor-lg-43uh603v-10010698/<br>/products/televizor-lg-321h530v-10010470/<br>/products/televizor-samsung-ue40j5000au-10009098/<br>/products/televizor-supra-stv-lc28t440wl-10011661/<br>/products/televizor-samsung-ue55ks7500u-10010082/<br>/products/televizor-samsung-ue40k5510bu-10010996/<br>/products/televizor-samsung-ue40ku6470u-10010404/<br>/products/televizor-samsung-ue40j5200au-10009099/<br>/products/televizor-samsung-ue50j6240au-10011464/<br>/products/televizor-orion-olt-22110-10011638/<br>/products/televizor-lg-281h451u-10010727/<br>/products/televizor-samsung-ue49ku6670u-10010398/<br>/products/televizor-samsung-ue55ku6470u-10010491/<br>/products/televizor-lg-241h451u-10010728/<br>/products/televizor-lg-431h541v-10009816/<br>/products/televizor-samsung-ue43ku6670u-10010385/ |                       |  |  |

Рисунок 19 – Текстовый файл содержащий ссылки на товары

Далее ссылки на товары из links.txt обрабатываются следующим алгоритмом, при этом получая информацию о товарах по каждой ссылке с последующим занесением в базу данных. На рисунке 20 показаны товары внесенные в базу данных.

| id<br>BIGINT(11) | productId<br>BIGINT(11) | productName<br>VARCHAR(255)            | productVendorId<br>INT(11) | CategoryId<br>INT(11) | ImaLink<br>VARCHAR(255)                          |
|------------------|-------------------------|----------------------------------------|----------------------------|-----------------------|--------------------------------------------------|
|                  |                         | 10008680 Телевизор Haier LE32B8000T    |                            |                       | 1 http://img.mvideo.ru/Pdb/small_pic/480/1000868 |
|                  |                         | 10011522 Телевизор Samsung UE32К4100AU |                            |                       | 1 http://img.mvideo.ru/Pdb/small_pic/480/1001152 |
|                  |                         | 10010698 Телевизор LG 43UH603V         |                            |                       | 1 http://imq.mvideo.ru/Pdb/small_pic/480/1001069 |
|                  |                         | 10007828 Телевизор Samsung UE40J5120AU |                            |                       | 1 http://img.mvideo.ru/Pdb/small_pic/480/1000782 |
|                  |                         | 10010997 Телевизор Samsung UE40К6550BU |                            |                       | 1 http://img.mvideo.ru/Pdb/small_pic/480/1001099 |

Рисунок 20 – Товары внесенные в базу данных

Выходные данные программы – база данных, содержащая в себе всю необходимую информацию, с помощью которой пользователь сможет выбрать нужный ему товар по самой низкой цене среди используемых интернетмагазинов.

## <span id="page-43-0"></span>**2.1.7 Краткое руководство пользователя**

Реализованный АИС предназначен для поиска и сравнения предложений товаров среди известных интернет-магазинов города. С помощью данной системы можно найти наиболее дешевое предложение интересующего вас товара.

Для корректной работы приложения необходимы следующие минимальные системные требования:

- мышь, клавиатура или другие устройства ввода;
- установленный браузер;
- подключение к интернету.

Приложение не требует специальной установки, так как работает на сервере и может быть запущенно с любого устройства имеющего доступ в сеть интернет. Для запуска необходимо в строке браузера ввести доменное имя сайта, на котором установлен данная АИС.

После входа на сайт будет открыта главная страница сервиса, представлено на рисунке 21.

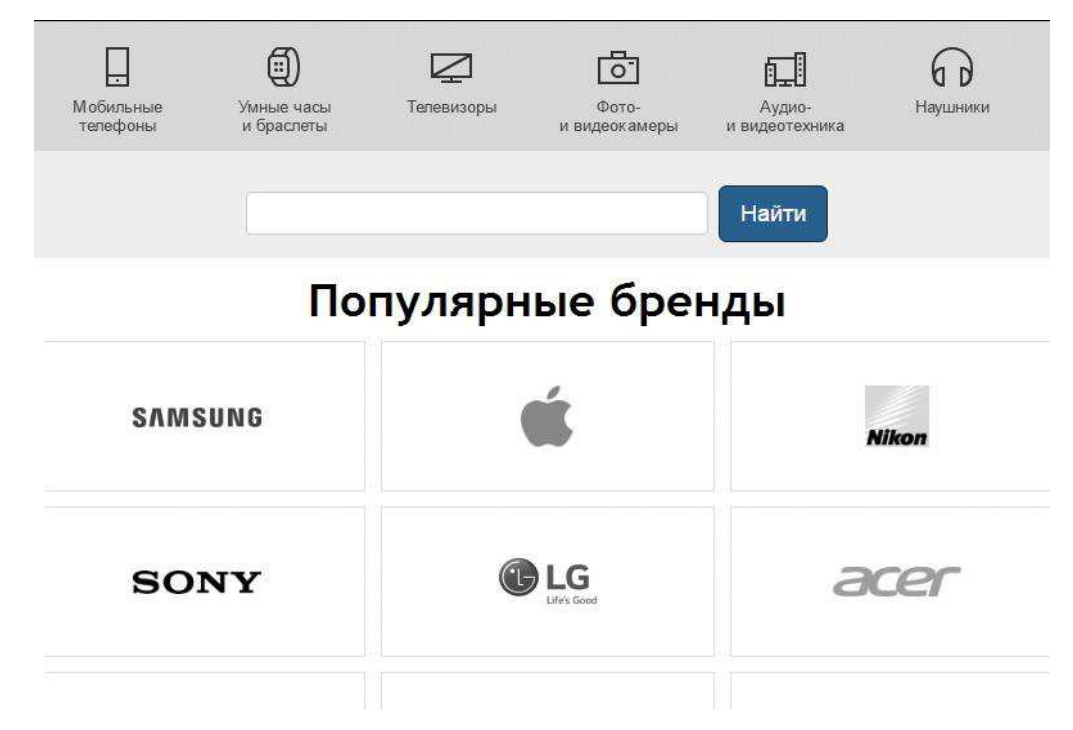

Рисунок 21 – Интерфейс разработанного продукта

Далее можно воспользоваться поиском товара через поисковый запрос, выбрать нужную категорию, либо начать поиск по интересующему вас бренду.

## <span id="page-44-0"></span>**2.1.8 Тестирование АИС**

С целью выявления ошибок и проверки работоспособности системы при его работе приложение было протестировано. Перечень испытаний составим исходя из функций программного продукта:

- Проверка сбора товаров из категорий;
- Проверка сбора характеристик товара;
- Проверка функции обновления цен.

Результат тестирования представлен в виде таблицы, предоставляющей полную информацию о перечисленных испытаниях, представлено в таблице 2.

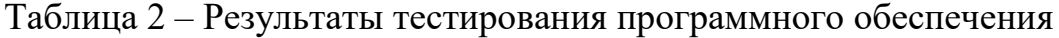

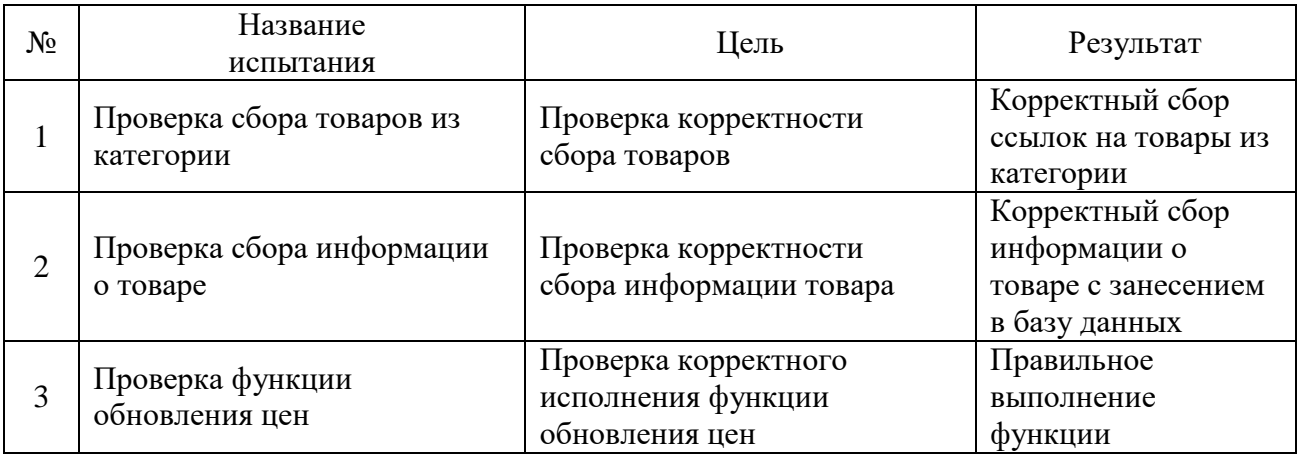

Для проверки функции сбора товаров из категорий была выбрана одна категория товаров интернет-магазина, которая насчитывала 253 наименования. После выполнения функции, в выходном файле насчитывалось 253 ссылки на товары.

Проверка функции сбора характеристик товара проводилась путем занесения в входной файл 5 разных товаров. После завершения работы модуля в базе данных появились записи, в которых содержались характеристики, отзывы, цена и ссылка на товар.

Тестирование функции обновления цен проводилось путем специального изменения значения цены на некоторые товары в базе данных, после чего был запущен данный модуль. После его выполнения, ценам на товары было присвоено верное значение.

Таким образом, тестирование программного продукта показало его работоспособность.

### <span id="page-45-0"></span>**2.1.9 Выволы по главе**

Во второй главе были выбраны средства реализации программного продукта – язык программирования PHP, средством, позволяющим работать с исходным кодом веб-старниц библиотека SimpleHtmlDom.

Также была описана структура программы, построена диаграмма прецедентов. Приведены основные функции, которые выполняет программа. В функции приложения входят: сбор ссылок на товары из необходимых категорий, сбор нужной информации о товаре по ранее полученным ссылкам, функция обновления информации о товаре до актуальной, вывод информации в удобном формате, поиск и сравнение товаров.

Кроме того, были построены блок-схемы следующих методов: алгоритм сбора товаров из категорий, алгоритм сбора информации о товаре, алгоритм обновления информации о товаре.

Были представлены руководства пользователя и программиста, а так же произведено тестирование системы на работоспособность методов и на корректность обработки возникающих ошибок. В ходе тестирования серьезных ошибок не выявлено.

#### **ЗАКЛЮЧЕНИЕ**

<span id="page-46-0"></span>В результате выполнения выпускной квалификационной работы была разработана автоматизированная система поиска и сравнения предложений товаров. Поставленная цель была достигнута путем создания сервиса, написанного на языке РНР.

В ходе работы были выполнены следующие задачи:

- исследованы интернет-магазины, раскрыто их понятие;

- рассмотрены программные продукты для автоматизации, произведен анализ:

- разработана структура разработанного программного продукта;

- выбраны средства реализации программы (язык программирования – PHP, средство получения исходного кода страницы – SimpleHtmlDom, база данных – MySQL, интерфейс – Bootstrap);

- реализована автоматизированная система поиска и сравнения предложений товаров среди известных интернет магазинов;

- выполнено тестирование программного продукта с целью проверки работоспособности приложения и корректной работы реализованных методов;

- представлено руководство программиста и пользователя.

#### СПИСОК ИСПОЛЬЗОВАННЫХ ИСТОЧНИКОВ

<span id="page-47-0"></span>1. DeBolt V., Mastering Integrated HTML and CSS [Электронный ресурс] / J. Wiley  $\&$  Sons – 2007. – Режим доступа: https://elitknigi.ru/details.php?id=148225

2. Stucky M., MySQL: Building User Interfaces [Электронный ресурс] / Sams Publishing – 2001. – Режим доступа: https://books.google.ru/books?id=EDHlYGvJtPsC&printsec=frontcover&dq=inautho r:%22Matthew+Stucky%22&hl=ru&sa=X&ved=0ahUKEwid3oKAu4jpAhXF5KYK HZRaBP4Q6AEIKDAA#v=onepage&q&f=false

3. Ульман Л., PHP и MySQL. Создание интернет-магазинов  $[Электронный$   $pecурс$  / Вильямс – 2017. – Режим доступа: http://bydlokoder.ru/index.php?p=book49

4. Фримен Э., Изучаем HTML, XHTML и CSS [Электронный ресурс] / Питер – 2016. – Режим доступа: https://proklondike.net/books/html/Izychaem\_HTML\_XHTML\_CSS.html

5. Зандастра М., РНР. Объекты, шаблоны и методики программирования [Электронный ресурс] / Вильямс – 2015. – Режим доступа: https://codernet.ru/books/php/php\_obekty\_shablony\_i\_metodiki\_programmirovaniya \_mett\_zandstra/

6. Веру Л., Секреты CSS. Идеальные решения ежедневных задач  $[Электронный$  ресурс $]$  /  $[Литep$  – 2016. – Режим доступа: https://www.htbook.ru/kompjutery\_i\_seti/setevye\_tekhnologii/sekrety-css

7. Бенкен Е., PHP, MySQL, XML: программирование для Интернета [Электронный ресурс] / БХВ-Петербург – 2008. – Режим доступа: https://avidreaders.ru/read-book/php-mysql-xml-programmirovanie-dlyainterneta.html

8. Дари К., Баланеску Э., PHP и MySQL. Создание интернет-магазина  $[Электронный$   $pecypc]$  / Вильямс- 2010. – Режим доступа: https://webbooks.com.ua/books-main/phpmysql/internet-magazine/

9. Дронов В., PHP, MySQL, HTML 5 и CSS 3. Разработка современных динамических Web-сайтов [Электронный ресурс] / БХВ-Петербург – 2011. – Pежим доступа: https://avidreaders.ru/read-book/php-mysql-html5-i-css-3.html

10. Дронов В., HTML 5, CSS 3 и Web 2.0. Разработка современных Webсайтов [Электронный ресурс] / Вильямс – 2010. – Режим доступа: https://codernet.ru/books/css/html\_5\_css\_3\_i\_web\_2\_razrabotka\_sovremennyx\_web \_sajtov\_dronov/

11. Spurlock J., Bootstrap: Responsive Web Development [Электронный ресурс] / O'Reilly Media, Inc – 2013. Режим доступа: https://www.ebook-daraz.com/responsive-web-developmentusing-bootstrap-by-jake-spurlock/

12. Бейли Л., Моррисон М., Изучаем PHP и MySQL [Электронный ресурс] / Эксмо – 2010. – Режим доступа: https://docviewer.yandex.ru/view/582402097/?\*=bub2NgvbzOfufzMCFmI2675Qgel 7InVybCI6InlhLWRpc2stcHVibGljOi8vY3pmclpDL0p3UnhpVmpBY2VwV1JyWV VCaDhEWHZuUnRsaU5VdHVKd1NhWT0iLCJ0aXRsZSI6ItCc0L7RgNC40YHRg dC%2B0L0u0Jwt0JjQt9GD0YfQsNC10LwgUEhQINC4IE15U1FMLnBkZiIsIm5va WZyYW1lIjpmYWxzZSwidWlkIjoiNTgyNDAyMDk3IiwidHMiOjE1ODc5ODc4Nj AwNTMsInl1IjoiMzgzODQ1NzcwMTU3NzI5NTIwNiJ9

13. Маклафлин Б., PHP и MySQL. Исчерпывающее руководство  $[Электронный$  ресурс $]$  /  $[Литep$  – 2016. – Режим доступа: https://ru.pdfdrive.com/php-%D0%B8-mysql-

%D0%98%D1%81%D1%87%D0%B5%D1%80%D0%BF%D1%8B%D0%B2%D0 %B0%D1%8E%D1%89%D0%B5%D0%B5-

%D1%80%D1%83%D0%BA%D0%BE%D0%B2%D0%BE%D0%B4%D1%81%D 1%82%D0%B2%D0%BE-e180732196.html

14. Салбер А., Как открыть интернет-магазин [Электронный ресурс] /  $Ca$ <sub>HKT</sub>- $T$ e $T$ e $p$ бург – 2011 – Режим доступа: https://ru.pdfdrive.com/%D0%9A%D0%B0%D0%BA- %D0%BE%D1%82%D0%BA%D1%80%D1%8B%D1%82%D1%8C-

%D0%B8%D0%BD%D1%82%D0%B5%D1%80%D0%BD%D0%B5%D1%82- %D0%BC%D0%B0%D0%B3%D0%B0%D0%B7%D0%B8%D0%BDe186737006.html

15. Хопкинс К., РНР. Быстрый старт [Электронный ресурс] / Эксмо – 2014 — Самир Фежим Режим Сатута: https://codernet.ru/books/php/php\_bystryj\_start\_m\_a\_rajtman/

16. Янк К., PHP и MySQL. От новичка к профессионалу [Электронный pecypc] / Эксмо – 2013 – Режим доступа: https://ru.pdfdrive.com/php-%D0%B8mysql-%D0%9E%D1%82-

%D0%BD%D0%BE%D0%B2%D0%B8%D1%87%D0%BA%D0%B0-%D0%BA- %D0%BF%D1%80%D0%BE%D1%84%D0%B5%D1%81%D1%81%D0%B8%D0 %BE%D0%BD%D0%B0%D0%BB%D1%83-e185376605.html

17. СТО 4.2-07-2014 Система менеджмента качества. Общие требования к построению, изложению и оформлению документов учебной деятельности. – Введ. 9.01.2014. – Красноярск: ИПК СФУ, 2014. - 60 с.

## ПРИЛОЖЕНИЕ А

Код алгоритма функции сбора ссылок на товары

```
\langle?php
```

```
ini_set('max_execution_time', 600);
         include_once('simple_html_dom.php');
         include once('curl query.php');
         $file = file('mvideo\cats\catslist.txt', FILE_IGNORE_NEW_LINES);
         \text{South\_cats} = \text{count}(\text{file});echo 'total cats '.$count_cats.'<br>';
         flush();
         for (\$i=0; \$i<\$count \ cats; \$i+=1)\{$str = $file[$i];echo '<br>'.$str;
                  flush();$html = curl get($str, 'http://www.mvideo.ru');
                  \deltadom = str_get_html(\deltahtml);
                  \text{South_name} = \text{links};
                  \text{Smax}\_\text{pages}=0;sleep(1);
                  \frac{1}{2} smax pages = \frac{1}{2} sdom->find('a[class=pagination-item-link]', 3)-
>innertext;
                  if (\text{Smax} \text{pages} < 3)\{\frac{1}{2} \frac{1}{2} \frac{1}{2} \frac{1}{2} \frac{1}{2} \frac{1}{2} \frac{1}{2} \frac{1}{2} \frac{1}{2} \frac{1}{2} \frac{1}{2} \frac{1}{2} \frac{1}{2} \frac{1}{2} \frac{1}{2} \frac{1}{2} \frac{1}{2} \frac{1}{2} \frac{1}{2} \frac{1}{2} \frac{1}{2} \frac{1}{2} 1)->innertext;
                            if (\text{Smax} \text{–} \text{pages} < 2)\{
```

```
49
```

```
\text{Imax}\_\text{pages} = 1; } 
 } 
            echo '<br/> \langle b \rangle'. $max_pages. 'max pages. <br/> \langle b \rangle Parsing... <br/> \langle b \rangle';
            \text{Space} = 1;
             while ($page<= $max_pages) 
             { 
                  $html = curl get($str.'f/page='.$page, $str);\text{\$dom} = \text{str\_get\_html}(\text{\$html}); echo $page; 
                  \text{Space} += 1; flush(); 
                  \text{Sound1} = 0; foreach($dom->find('a') as $element1) 
\{ $link = stristr($element1->href, 'reviews', true); 
                   count($link); 
                  if(strlen(\text{Sink}) >= 1)
 { 
                  if(\text{Scount1} == 1) { 
                   file_put_contents('mvideo/out/'.$out_name.'.txt', $link."\r\n", 
FILE_APPEND | LOCK_EX);
                  \text{Sound1} = 0; } 
                   else { 
                  \text{Sound1+=1}; } 
 } 
 }
```

```
50
```

```
 unset($html); 
        unset($dom); 
       sleep(1);
        } 
        $fileout = file('mvideo/out/'.$out_name.'.txt'); 
       echo '<br/>>br>'. count($fileout) . ' items parsed <br/> \langle -br>';
 }
```
## ПРИЛОЖЕНИЕ Б

Код алгоритма сбора информации о товаре

<span id="page-53-0"></span><?php

 ini\_set('max\_execution\_time', 600); include\_once('simple\_html\_dom.php'); include\_once('curl\_query.php');  $$link = myself$  connect('localhost', 'admin', 'test') or die('Не удалось соединиться: ' . mysql error()); echo 'Соединение успешно установлено<br>'; mysql select db('admin osprice') or die('Не удалось выбрать базу данных');  $$file = file('mvideo\out\links.txt', FILE IGNORENEW LINES);$  $\text{South cats} = \text{count}(\text{file});$ echo 'total items '.\$count\_cats.'<br>'; flush(); for  $(\text{Si}=0; \text{Si}\leq \text{Scount} \text{ cats}; \text{Si}+=1)$  {  $\text{Sstr} = \text{file}[\text{Si}];$ echo '<br>'.\$str; flush();  $$html =$ curl\_get('http://www.mvideo.ru'.\$str.'?cityId=CityCZ\_1854', 'http://www.mvideo.ru');  $\delta$ dom = str\_get\_html( $\delta$ html);  $\delta \text{data} = \delta \text{dom} > \text{find('script', 1)} > \text{innertext;}$  $\text{ScommentRegexp} = \frac{1}{\sqrt{4}}$ [^\']\*/i'; \$data = preg\_replace(\$commentRegexp, "",\$data);

preg\_match("/(?<=productCategoryName':\  $\cdot$ ,\*? $(?=',')''$ ,

\$data, \$cat);

$$
\$data = str\_replace("", "\,"", \$data);
$$
\n
$$
\$pattern = "\ |dataLayer = \langle (.+?) \rangle]; |is";
$$
\n
$$
preg_matrix, \$data, \$out);
$$
\n
$$
\$isonData = preg_replace(\langle [\x00 - \x1F \x80 - \xFF] \rangle", ",
$$

 $\text{South}[1]$ );

unset(\$dom);

 $\delta$ dom = str\_get\_html( $\delta$ html);

\$dom->find('meta[property=og:image]', \$pic  $\equiv$  $(0)$ -

>getAttribute('content');

 $$pic = str\_replace(\frac{\frac{1}{7}}{3}, \frac{1}{9}pic);$ 

echo '<br/> $\langle$ br>'.' $\langle$ img src='.\$pic.' height="125" width="125">';

 $\delta data = json \ decode(\delta jsonData);$ 

 $\delta data$  ->productName = preg\_replace('/^.{1}/iu', ", \$data->productName);

\$query="SELECT \* FROM items WHERE name='\$data->productName"';

> \$result=mysql\_query(\$query);  $if(mysql_num_rows($result)=0)$

 $\{$ 

```
$sql = "INSERT INTO items VALUES(NULL, '$data-
>productId'.
              '$data->productName', '$data->productPriceLocal',
                                                                  '$data-
>productVendorName', '11', '$pic', 'http://www.mvideo.ru$str', '1')";
```
echo "Запись добавлена!";

```
\}else
\{echo "Такая запись уже существует!";
\}53
```
echo ("<br/> \cdot \cdot \cdot \cdot \cdot \cdot \cdot \cdot \cdot \cdot \cdot \cdot \cdot \cdot \cdot \cdot \cdot \cdot \cdot \cdot \cdot \cdot \cdot \cdot \cdot \cdot \cdot \cdot \cdot \cdot \cdot \cdot \cdot \cdot \cdo unset(\$html); unset(\$dom);

 $\big\}$ 

## ПРИЛОЖЕНИЕ В

Код алгоритма обновления информации о товаре

<span id="page-56-0"></span>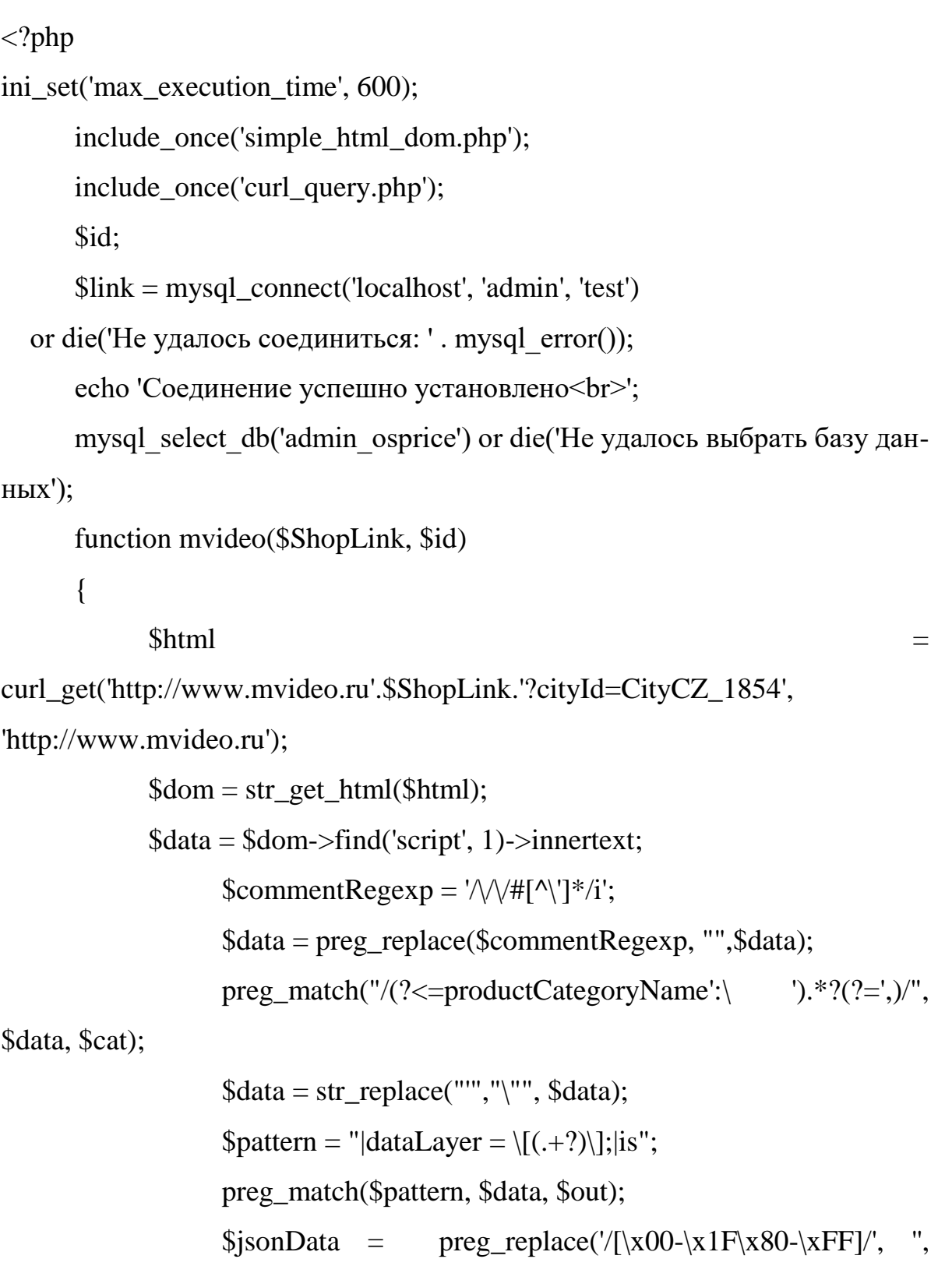

\$out[1]);

```
 unset($dom);
```

```
 $d_table=mysql_query("UPDATE 'ShopPrice' SET 'Price'='$data-
>productPriceLocal' WHERE 'id'=$id");
```

```
 } 
 function dns($ShopLink, $id)
```
{

 \$html = curl\_get('http://www.dns-shop.ru/'.\$ShopLink, 'http://www.dns-shop.ru/');

```
\deltadom = str_get_html(\deltahtml);
```
\$data = \$dom->find('span[data-role=current-price-value]')-

>innertext;

unset(\$dom);

```
 $d_table=mysql_query("UPDATE 'ShopPrice' SET 'Price'='$data' 
WHERE 'id'=$id"):
```

```
 }
```

```
 function eldorado($ShopLink, $id)
```

```
 {
```
 \$html = curl\_get('http://www.eldorado.ru'.\$ShopLink, 'http://www.eldorado.ru');

```
\deltadom = str_get_html(\deltahtml);
```
\$data = \$dom->find('input[data-price]')->innertext;

unset(\$dom);

```
$d_table=mysql_query("UPDATE 'ShopPrice' SET 'Price'='$data-
>productPriceLocal' WHERE 'id'=$id");
```

```
 } 
 $a = mysql_query("SELECT COUNT(1) FROM ShopPrice"); 
$b = my\ [etch_array($a);
echo 'Количество товаров в бд: '.$b[0].'<br>';
for (\$i=1; \$i<=\$b[0]; \$i+=1) {
```

```
$id = $i$; $d_table=mysql_query("SELECT * FROM ShopPrice WHERE 
Id=$i"); 
            if (mysql_num_rows($d_table)) 
\{ $ShopLink = mysql_result($d_table,0,"ShopLink"); 
            $ShopId = mysql_result($d_table,0,"ShopId"); 
                  echo '<br>'.$ShopId.' '.$ShopLink; 
                  $d_table=mysql_query("SELECT * FROM Shops WHERE 
ShopId=ShopId"); 
                  $ShopName = mysql_result($d_table,0,"ShopName"); 
                  $ShopName = strval($ShopName); 
                  $ShopName($ShopLink, $i); 
 } 
      } 
     echo '<br/>br>Все данные обновлены.';
```
Федеральное государственное автономное образовательное учреждение высшего образования «СИБИРСКИЙ ФЕДЕРАЛЬНЫЙ УНИВЕРСИТЕТ» Космических и Информационных Технологий институт Информационные системы кафедра

> **УТВЕРЖДАЮ** Заведующий кафедрой ИС П.П. Дьячук иодиись инициалы, фамилия  $\sqrt{25}$  »  $06$ 2020 г.

#### БАКАЛАВРСКАЯ РАБОТА

09.03.02 - «Информационные системы и технологии»

Разработка автоматизированной информационной системы поиска и сравнения предложений товаров среди известных интернет-магазинов

Руководитель

подпись, дата

 $95.06.20.$ доцент, к.т.н. должность, учёная степень

И. А. Легалов инициалы, фамилия

Выпускник

полпись, лата

Н. Я. Ерыкалов инициалы, фамилия

Красноярск 2020